## **"ú–{ƒAƒCEƒr[EƒGƒ€Š"Ž®‰ïŽÐ**

@**Windows 95**

## **▶ ESS ES1688 Windows95-p fI∏[fffBfI∏Efhf‰fCfo∏EfffBfXfPfbfg**  $fo[$ [fWf‡f" 4.03.35  $\sum_{\mathbf{N} \in \mathbf{w}}$

**▶ Trident TGUI9680 fffofCfX∏Efhf‰fCfo∏∏EfffBfXfPfbfg** <u>100 Julie 190 | Julie 190 | Julie 190 | Julie 190 | </u>  $(0S/2 \text{ Ver2.11}, 0S/2 \text{ Warp}, 0S/2 \text{ V4.0} \text{ Wú} - {\text{E} \hat{e}'' \text{Å} - p})$  $fo \Box$ [ fWf‡f" $1.07$ New!

**1.000** Aptiva Music Vision »<sup>3</sup>ÝÄÞ¥ÄÞ×<sup>2</sup>ÊÞ°¥±<sup>-</sup>ÌßÃÞ°Ä¥ÃÞ¨½<sup>1-</sup>Ä Ver 1.00 New!

▶ Aptiva ATI 3D RAGE Windows95 fhf%fCfo∏ V. 3.00C9H

▶ IBM 3f, [[fh FDD fhf‰fCfo[[ Windows95-p fo[[fWf#f" 1.01

**D IBM Aptiva Mwave V2.21 Windows95 fhf%fCfo**ll

▶ IBM Aptiva fRf~f…fjfP□[fVf‡f" fZf"f^□[ V1.6 R12

▶ f}f<f`f∏fffBfA∏EfAfvfŠfP∏[fVf‡f", Ì-â'è‰ðŒ^fffBfXfN

Aptiva Ware (Rapid Resume)

AudioStation Version 1.80.06

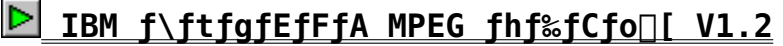

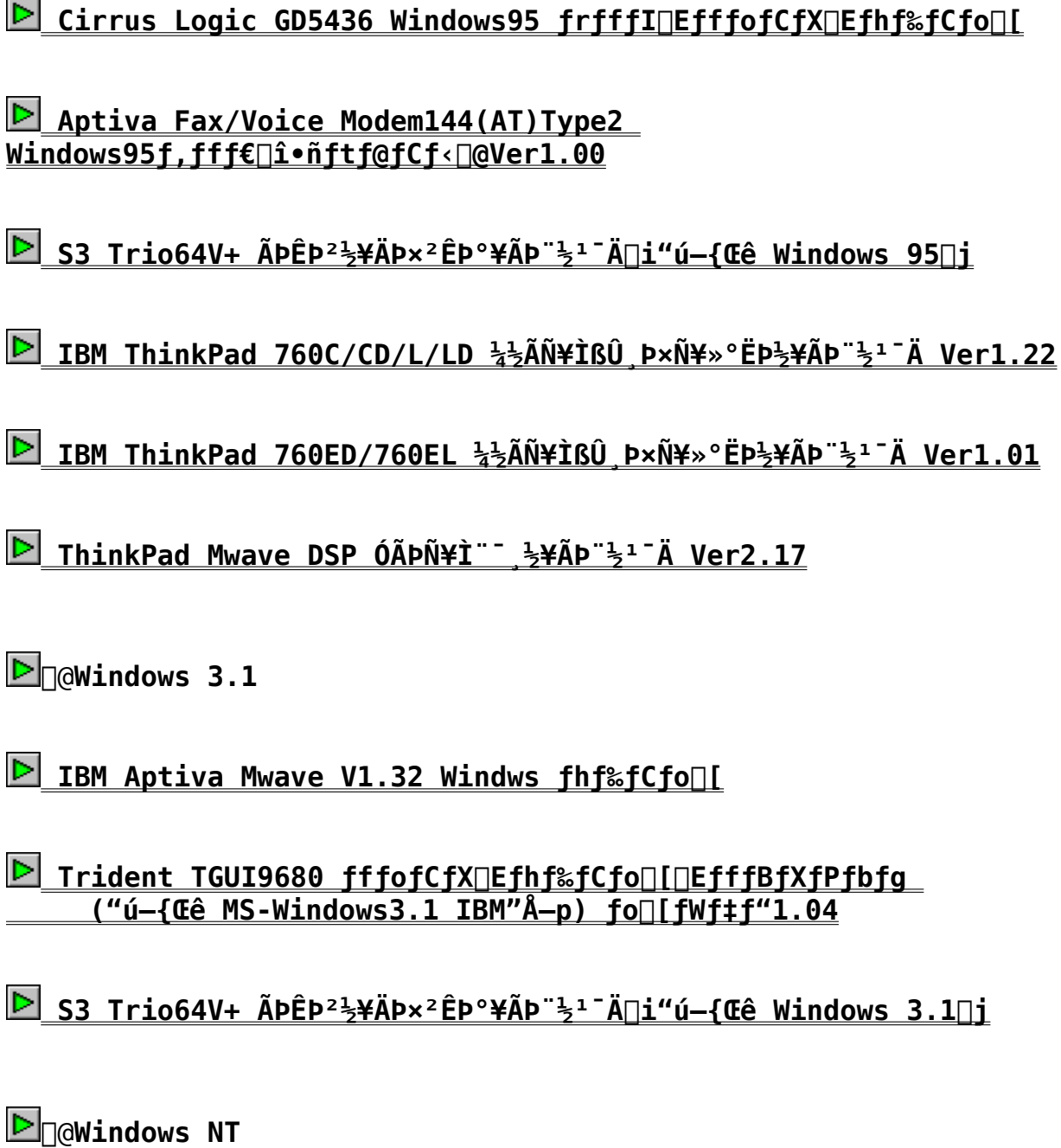

**D** WINDOWS NT 3.51 "ú-{Œê"Å 'ΉŽ

ThinkPad PCMCIAİ ÝØÝ Þ¥ÄÞ×<sup>2</sup>ÊÞ° V1.0 IBM ThinkPad  $\overline{S \cdot @ \check{Z} \check{\mathbf{1}} \cdot x \cdot \hat{\mathbf{E}} - p}$ 

**D** WINDOWS NT 3.51 "ú-{Œê"Å 'Ήž ThinkPad

**NINDOWS NT 3.51 "ú-{Œê"Å 'Ήž ThinkPad** NTDETECT.COM<sub>OCO3</sub>ÃP<sup>"1-À</sup>

WINDOWS NT 3.51 "ú-{Œê"Å 'Ήž ThinkPad ESSµ°ÃÞ"µ¥ÄÞ×<sup>2</sup>ÊÞ° V1.0

**D** WINDOWS WINDOWS NT 3.51 "Ú-{ŒÊ"Å 'ΉŽ

WINDOWS NT 3.51 "ú-{Œê"Å 'Ήž ThinkPad հèØÃ¨°¥ÃÞ¨½1¯Ä V3.3

**D WINDOWS NT 3.51 "ú-{Œê"Å 'Ήž ThinkPad հèØÃ¨°¥ÃÞ¨½1-Ä V3.5** 

**D** WINDOWS NT 3.51 "ú-{Œê"Å 'Ήž ThinkPad Mwave/DSP<@"\ ÃÞ <sup>+</sup>}<sup>1-</sup>Ä  $V2.0$ 

 $\triangleright$  Trident TGUI9680 ÄP×<sup>2</sup>ÊP° ("ú-{Œê MS-Windows NT3.1. NT3.5-p) **Ver.1.02** 

**[≥ IBM ThinkPadfVfXfef€, IMicrosoft Windows NT 3.51 "ú-{Œê"ÅfTf|**  $\sqcap$  fq

**D**<sub>n</sub>aos/2

**D IBM Aptiva Mwave V1.32 OS/2 fhf%fCfo**ll

F Trident TGUI9680 fffofCfX Efhf&fCfo IDEfffBfXfPfbfg

(0S/2 Ver2.11/0S/2 Warp "ú-{Œê"Å-p) fo[[fWf‡f"1.05

S3 Trio64V+ 0S/2 frfffIDEfffofCfXDEfhf&fCfoD[V.S3FP19

 $\boxed{\triangleright}$   $\boxed{\circ}$   $\boxed{\circ}$ 

D IBM Aptiva Mwave DOS fQ∏[f€-p ∏Ý'è•Ï∏XfffBfXfN

**D** IBM Aptiva Mwave V1.32 DOS fhf%fCfon

**D** Aptiva fVfXfef€ROMfAfbfvff∏[fg∏Eft∏[fefBfŠfefBfo∏[fWf‡f"∏@BGOUS1J

Trident TGUI9680 ÄÞx<sup>2</sup>ÊÞ° ("ú-{Œê Windows NT 3.1, NT 3.5-p) Ver.1.02

**Ed**n@Žû~^fffBfŒfNfgfŠD@DISC2:\DRIVER\IBM\TRIDDNT

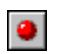

 $\bullet$ 

'Ήž∢@Ží∏@ ^ȉº,ÌfVfXfef€'•'u (Trident TGUI9680, $\delta'' \langle \Pi \hat{U}, \mu, \frac{1}{2}f, fff \rangle$ ) Personal Computer 750 6883-JAP/JF6/JF7/JTN Personal Computer 720 6863-JA7 Personal Computer 330 6873-JCM/JCP

## fCf"fXfg∏f<

1.  $\zeta$ C- $\neg$ ŽÒ, Æ, µ, Äf $\neg$ fOfIf", µ, Ü, · $\neg$ B  $2.$ fOfCf"f0f<D[fv, IfRf"fgf00[f<fpflf<, É, , éQA"fffBfXfvfCfC" , $\delta$ < $N''\circledast$ , $\mu$ , $U$ , $\cdot$  $\Box B$ 3. fffBfXfvfŒfC, Inv'è‰æ— E, AnafffBfXfvfŒfC, I.Inxf{f^f", ŏ'I,Ñ,Ü, OB 4. fffBfXfvfŒfC, ÌŽí-Þ‰æ-Ê, Å[]A•I[]Xf{f^f",ð'I,Ñ,Ü, · []B 5<sup>1</sup>DfffofCfX, I'I'ð‰æ-Ê, Å<sup>1</sup>A, », I'<sup>1</sup>4f{f^f", ð‰Ÿ, μ, Ü, · <sup>1</sup>B 6∏DfffBfXfN,©,c'g,Ý∏ž,Þ‰æ—Ê,ÌfffBfXfN,É∏AWindows NT 3.1,Ì∏ê∏‡,Í∏AA:\NT31∏AWindows NT 3.5 ,Ü, $\frac{1}{2}$ ,Í Windows NT  $3.51$ ,  $\dot{I}$   $\odot$   $\uparrow$ ,  $\dot{I}$   $\Box$  AA: \NT35,  $A^{\prime\prime}$   $\ddot{u}$ ,  $\dot{e}$ ,  $\ddot{A}$  $\Box$   $A$ ,  $n$ ,  $j$ ,  $\delta'$   $I'$   $\delta$ ,  $\cdot$ ,  $\dot{e}$  $\Box$   $B$ 7.  $\bullet \check{\;} \check{Z}$ |  $\frac{1}{2}$ <sup>3</sup>, ê,  $\frac{1}{2}$ fŠfXfg, Å"K"-, ȉð 'œ"x[A∏F∏" $\Box$ AŽü" $\Box$ n|" , $\delta'$ I, $\tilde{n}$ , $\tilde{A}$  $\Box A$ , $n$ , $i$ , $\delta'$ I' $\delta$ , $\cdot$ , $\epsilon$  $\Box B$ 8. fVfffbfgf\_fEf", ð [s, Á, Ä []A fVfXfef€, ð-§, ; | a, °' 4. · | B

 $[\check{\mathsf{Z}}\check{\mathsf{a}}\mathsf{,}\check{\mathsf{E}}\check{\mathsf{I}}\check{\mathsf{C}}\check{\mathsf{I}}\check{\mathsf{a}}\check{\mathsf{a}}\check{\mathsf{a}}\check{\mathsf{e}}]$ ^ȉº,Ì-â'è,ð□C□ª,µ,Ü,µ,½□B - MS Word,É,¨,¢,Ä∏A‰æ—Ê,Ì^ê•"•ª,ª∏•,,È,é∏B

 $DRIVER\IDM\TRIDONT\TRIDONT.DOC, \delta, "C, Y, \frac{3}{4}, \frac{3}{4}$ 

IBM ThinkPad 760C/CD/L/LD }} AÑ¥ÌßÛ ÞxÑ¥»°ËÞ}¥ÃÞ }<sup>1-</sup>Ä **Ver1.22** 

**Ed**g@Žû~^fffBfŒfNfgfŠQ@DISC2:\DRIVER\IBM\TP760SS

'Ήž∢@Ží∏@ ThinkPad 760C/760CD/760L/760LD

 $\bullet$  $"a-e"$ 

 $\bullet$ 

,±,±,Å'ñ<Ÿ,<sup>3</sup>,ê,éfVfXfef€∏Efvf∏f0f  $\frac{1}{20}$   $\frac{1}{20}$   $\{\hat{T}^*$ à, $\hat{E}$ Žû, $B$ , $C$ , $\hat{e}$ , $\frac{1}{2}$ f $VfXfefE$ [Efvf[jf0f‰f $\epsilon$ , $\delta$ [X[V,·, $\hat{e}$ , $\pm$ , $R$ , $\hat{A}$  $\Box A$ - $\hat{a}'\hat{e}$ ,  $\hat{I}$ ‰ð $\hat{a}'$ ,  $\hat{a}$ < $\hat{a}''$ \,  $\hat{I}'$ ljÁ $\hat{A}$  $\hat{A}$ Š $\hat{g}'$ £,  $\hat{A}$ ,  $\hat{a}$ ,  $\hat{A}$ ,  $\frac{1}{2}$ •I $\hat{I}$  $\hat{I}$  $\hat{A}$ ,  $\hat{g}$  $\hat{I}$ s,  $\infty$ ,  $\pm$ , Æ, ª, Å, «, Ü, · $\sqcap$ B

 $fCf''fXfg\Box[f\langle,\hat{E},\hat{A},\phi,\ddot{A},\hat{I}README.TXT,\delta-C,$ , " $C,\acute{Y},\grave{I}\Box\tilde{Z}\angle\Box s,\mu,\ddot{A},-\Box$  $\frac{3}{4}$ ,  $\frac{3}{4}$ ,  $\frac{4}{18}$ 

 $[\tilde{\mathsf{Z}}\tilde{\mathsf{a}}\cdot\tilde{\mathsf{E}}\square\mathsf{C}\square^3" \mathsf{\dot{a}}\text{-}\mathsf{e}]$  $\hat{\textsf{E}}$   $\in$   $\Omega$ ,  $\hat{\textsf{I}}$   $-\hat{\textsf{a}}$  '  $\hat{\textsf{e}}$  ,  $\delta$   $\Box$   $\textsf{C}$   $\Box$   $\Omega$  ,  $\mu$  ,  $\ddot{\textsf{u}}$  ,  $\mu$  ,  $\frac{1}{2}$   $\Box$   $\textsf{B}$ - MS Word,  $\vec{E}$ , ",  $\phi$ ,  $\vec{A}$   $\Box A$ <sup>2</sup> $\omega$  $\hat{E}$ ,  $\vec{I} \hat{e}$  $\cdot$  " $\cdot$   $\theta$ ,  $\theta$  $\Box$  $\cdot$ ,  $\dot{E}$ ,  $\theta$   $\Box B$ 

**D** QOÚ, µ,, Í QADISC2 <u>:\DRIVER\IBM\TP760SS\README . TXT</u> QADISC2 : \ DRIVER\IBM\TP760SS\TP760SS.DOC,  $\delta$ , ""C,  $\gamma$ ,  $\frac{3}{4}$ ,  $\frac{3}{4}$ ,  $\phi$ 

IBM ThinkPad 760ED/760EL }}ÂÑ\ÎRÛ ÞxÑ\»°ËÞ}\ÄĀP }' }1 - Ä Ver1.01

Dqžû~^fffBfŒfNfgfŠQ@DISC2:\DRIVER\IBM\TP760SP

 $\bullet$ 'Ήž∢@Ží∏@

ThinkPad 760E/760ED/760LE/760LED

#### $\bullet$  $"â-e"$

,±,±,Å'ñ‹Ÿ, ª,ê,éfVfXfef€∏Efvf∏f0f ‰f€∏EfT∏[frfX∏EfffBfXfPfbfq,ðŽq,Á,Ä,s,^,‰,Ž,‹,o,∏,"—  $\{$  'Ì"à,ÉŽû,ß,ç,ê, $\frac{1}{2}$ f<code>VfXfef</code>€ $\Box$ E<code>fvf $\Box$ fOf‰f€,ð $\Box$ X $\Box$ V,·,é,±,Æ,Å $\Box$ A $-$ </code>  $\hat{a}'\hat{e}$ ,  $\hat{I}$ ‰ð $\hat{a}'$ ,  $\hat{a}\langle\hat{a}''\rangle$ ,  $\hat{I}'$ C‰Á $\hat{A}$ /AŠq' $f$ ,  $f$ ,  $f$ ,  $\hat{a}$ ,  $\hat{A}$ ,  $\frac{1}{2}$  $\bullet$  $\hat{I}$  $\cap$ X, ð $\cap$ s, ¤, ± , Æ, ª, Å, «, Ü, · $\Box$ B

 $fCf''fXfg\Box[f\langle ,\hat{E},\hat{A},\hat{\alpha},\hat{A},\hat{I}TP760SP.TXT,\delta-C,-$ ,¨"Ç,Ý,Ì∏ãŽÀ∏s,µ,Ä,,¾,ª,d∏B

 $[\tilde{\mathsf{Z}}\tilde{\mathsf{a}}$ ,  $\tilde{\mathsf{E}}\Pi\mathsf{C}\Pi^3$  "  $\tilde{\mathsf{a}}\text{-}\mathsf{e}$  ]

Πm,PΠD,0,PΠn8MB^ÈΠã,ÌfΠf,fŠΠ|,ð'•′…,μΠAWARP,ðŽq—p,μ,Ä,¢ ,éfVfXfef€,Å∏AfnfCfo∏|fl∏|fVf‡f"∏Eftf@fCf‹,ðHPFS,ÅftfH∏|  $f\}$ fbfg,<sup>3</sup>,ê,A,¢,éfp $||$ fefBfVf‡f",É $||$ ì $||$ ,µ,½ $||$ ê $||$ ‡ $||$ AfnfCfo $||$ f $||$  $fVf \ddagger f''$ ,ª,Å,«,¸[]A,©,Â $fVf Xfef \epsilon f \epsilon$ ,ª $f$ n $f''f0$ ,·, $\acute{e}$ [ $\grave{e}$ [ $\ddagger$ ,ª, , $\acute{e}$ []B f\$f"f0@EfCf"fffBfP@|f^@|@i'…@MŒÄ,Ñ@o,µ@j,É,æ,éf\$faf…@|f€<@"\ ,ð∏Ý'è,µ, }∏ê∏‡∏AfVfXfef€,ªfTfXfyf"fh∏ó'Ô,É"ü,ç,È,¢∏ê∏‡,ª, ,é∏BEA SY SETUP, I $\lbrack\lbrack f'f\cdot\lbrack\lbrack G''\setminus\lbrack,a,e\rbrack\rbrack$ AfffBfXfvfCfC, IfefXfg, ðŽÁ $\lbrack\lbrack s,\mu,\frac{1}{2}$  $\lbrack\lbrack\dot{e}\rbrack\rbrack$ 453-02, IfGf‰∏|∏EfR∏| fh, ð•\ަ, ·, é∏ê∏‡, ª, , é∏B

<u>**D**Π</u>αΠύ,μ,,ÍΠADISC2:\DRIVER\IBM\TP760SP\TP760SP.TXT∏A<u>DISC2:\</u> DRIVER\IBM\TP760SP\TP760SP.DOC,  $\delta$ , ""C,  $\gamma$ ,  $\frac{3}{4}$ ,  $\frac{3}{4}$ ,  $\phi$  (B

#### ThinkPad Mwave DSP ÓÃÞÑ¥Ì<sup>"- 1</sup>}¥ÃÞ<sup>"1</sup><sup>1</sup>Ä Ver2.17

COOŽû~^fffBfŒfNfgfŠO@DISC2:\DRIVER\IBM\MWFIXTP

 $\bullet$ 

'Ήž∢@Ží∏@

ThinkPad 530CS/535/755CD/755CE/755CDV/755CX/760C/760CD/760ED

#### $\bullet$  $"à-e$

 $\Box$ @, ±, ±, Å' $\tilde{n}$  <  $\tilde{Y}$ ,  $\tilde{3}$ , ê, éMwave DSP f,fff€∏EftfBfbfNfX∏EfffBfXfPfbfg,ðŽg,Á,ÄMwave f,fff€ f\ ftfgfEfFfA,ð∏X∏V,·,é,±,Æ,Å∏Af,fff€<@"\,Ì•s<ï∏‡,ð  $\&\&C$ <sup>n</sup>iftfBfbfNfX $\Box$ i, , é, ± , Æ, ª, Å, «, Ü, · $\Box$ B´Î $\Box$ Ũ, Æ, È, é‹@Ží $\Box$ A $\Box$ ðŒ $\Box$ , Í $\Diamond$ ʻ, Ì $\Box$ i<code>A $\Box$ i $\Box$ A $\Box$ iB $\Box$ i, ð" $\Box$ Ž</code> ž,É-ž, $\frac{1}{2}$ , ·  $\Box$ ê $\Box$ ‡,Å, · $\Box$ B, », ¤,Å,È, ¢ $\Box$ ê $\Box$ ‡,Í $\Box$ A $\Box$ ;‰ñ,ÍŠÖŒW, ,è,Ü,  $\Box$ ,ñ , Ì , Å $\sqcap$ â'Î , É $\sqcap$ X $\sqcap$ V $\sqcap$ ì < Æ , ð $\sqcap$ s , í , È , ¢ , Å , , $\frac{3}{4}$ ,  $\overset{3}{2}$  , ¢ $\sqcap$ B

[]@[iA[jMwave[]@DSP<@"\,ð"<[]Ú,μ,½ThinkPad[]@fVfŠ[][fY  $\overline{\Pi}$ @ $\overline{\Pi}$ @ $\overline{\Pi}$ @<ï'Ì"I,É,ÍŽŸ,Ì<@ŽI,Å,  $\overline{\Pi}$ i96"N6ŒŽI0"úŒ» $\overline{\Pi}$ Ý $\overline{\Pi}$ i $\overline{\Pi}$ B

∏@∏@ThinkPad∏@530CS∏A535 N@N@ThinkPadN@755CDNA755CENA755CDVNA755CX ∏@∏@ThinkPad∏@760C∏A760CD∏A760ED

 $\Box$ @ $\Box$ iB $\Box$ iA $\Box$ j,Ì<@Ží,Ì,¤,¿ $\Box$ A" $\pm$ "ü,<sup>3</sup>,ê,Ä,¢,é $\Box$ @Mwave $\Box$ @DSPfTf| ∏[fqf\ftfqfEfFfA,Ìfo∏[fWf‡f",ª^ȉº,Ì∏ê∏‡

 $\Box$ @ $\Box$ @ $\Box$ @DOS/Windows\* 3.1, $\delta$ ,  $\angle$ Žg, $\phi$ , Ì•û  $\Box$ @ $\Box$ @ $\Box$ @ $\Box$ [fWf‡f" $\Box$ @2.00, U, $\frac{1}{2}$ , Í 2.02  $\Box$ @ $\Box$ @ $\Box$ @OS/2 Warp $\Box$ @,  $\delta$ ,  $\Box$  $\Diamond$ q,  $\phi$ ,  $\dot{\bot}$  $\cdot$   $\dot{\theta}$ 02 . 02 . 0 ] [ do\_lefo\_il fwf‡f " [102 . 0 0 ] d , U , ½ , 1 [102 . 0 2  $\Box$ @ $\Box$ @ $\Box$ @Windows\* 95,ð,¨Žg,¢,Ì•û  $\Box$ @ $\Box$ @ $\Box$ @ $\Box$ [fWf‡f" $\Box$ @2.10 $\Box$ @,Ü, $\frac{1}{2}$ , Í $\Box$ @2.11

 $\Box @ \Box @ \Box if qf''fg \Box j$  $\Box$ @ $\Box$ @ $\Box$ [fWf‡f" $\Box$ @1.00 $\Box$ @,Ü, $\frac{1}{2}$ ,Í $\Box$ @1.10 $\Box$ @,ð,¨Žg,¢ ,  $\hat{I} \cdot \hat{u}$ ,  $\hat{I} \cap A \cap X \cap V$ ,  $\cdot$ ,  $\hat{e} \cdot K - v$ ,  $\hat{I}$ , , , è,  $\hat{U}$ ,  $\hat{I}$ ,  $\hat{n} \cap B \cap \hat{a}$ ,  $\hat{I}$ ,  $\hat{E} \cap X \cap V \cap \hat{i} \cdot \hat{k}$ ,  $\delta \cap s$ ,  $i$ ,  $\hat{E}$ ,  $\phi$ , A, ,  $\frac{3}{4}$ ,  $\frac{3}{4}$ ,  $\phi$  $\Box B$ 

 $fCf''fXfg[]$   $[f \cdot , \dot{E}, \hat{A}, \phi, \ddot{A}, \dot{I}$ MWFIXTP. TXT,  $\delta$ -C, -,¨"C,Ý,Ì∏ãŽÀ∏s,µ,Ä,,¾, ª, ¢∏B

 $[\check{Z}$ å,  $\hat{E} \Pi C \Pi$ <sup>3</sup> "à-e] ∏m1.01∏n∏@^ȉº,Ì—â'è,ª∏A,±,± ,Å'ñ‹Ÿ,ª,ê,éMwave∏@DSP∏@f,fff€∏EftfBfbfNfXfffBfXfPfbfg,É,æ,Á,Ä & $\delta \mathbb{C}^{\wedge}$ ,  $^3$ ,  $\hat{e}$ ,  $\hat{U}$ ,  $\mu$ ,  $\frac{1}{2}$  $\Pi B$ ∏|∏i—á:NIFTY∏|Serve\*,Å∏if,fff€∏Ú'±'¬"x,ª28800bps,É∏Ý'è,ª,ê,Ä,¢ ,é,Æ<sub>□</sub>A14400bps'Ήž,̃AƒÑƒZƒX□Eƒ|fCƒ"fg,É□Ú'±<br>, · ,鎞□AŽÀ□Û,É,Í2400pbs,Ì□Ú'±'¬"x,Å,μ,©'Ê□M,Å,«,È,¢,±,Æ,ª, ,é□B□ i,Ü,Å,Í∏AMwave∏@f,fff€,Ì∏mfIfvfVf‡f"∏n∏l∏m∏Ý'è∏nf∏fif… [][,Ä[]A[]u[]Å'å'¬"x[]v,ð[]u28800[]iV.34[]j[]v[]i,± ,  $\hat{e}$ ,  $\frac{a}{2}$ •W $\Gamma$ ( $\Gamma$ <sup>2</sup>)<sup>'</sup>  $\hat{e}$  ( $\Gamma$ )<sup>'</sup>,  $\Gamma$ <sub>5</sub> ( $\Gamma$ )<sup>'</sup>  $\Gamma$ <sup>3</sup> ( $\Gamma$ )<sup>'</sup>  $\Gamma$ <sup>3</sup> ( $\Gamma$ )<sup>'</sup>  $\Gamma$ <sup>3</sup> ( $\Gamma$ )<sup>'</sup>  $\Gamma$ <sup>3</sup> ( $\Gamma$ )<sup>3</sup> ( $\Gamma$ )<sup>3</sup> ( $\Gamma$ )<sup>3</sup> ( $\Gamma$ )<sup>3</sup> ( $\Gamma$ )<sup>3</sup> ( $\Gamma$ )<sup>3</sup> ( $\Gamma$ )<sup>3</sup> ( $\Gamma$ )<sup>3</sup> ( $\$ □|f,fff€□Ú'±'¬"x,ª28800bps,ÌŽž□A'Ê□M'†,É,Ü,ê,É□Ú'±,ª□Ø,ê,é,± ,Æ,ª, ,é∏B ∏|ANGEL∏@LINE\*(fGf"fWfFf<∏@f  $\overline{\mathbb{E}}$ fCf":NTT"d~b" $\hat{0}$ [teŸ[] $\check{0}$ fT[[frfX[]j,É[]Ú'±,Å,«,È,¢[]B[]iMwave[]@f,fff $\in$ ,ÌfR∏[fŠf"f0∏Efg∏[f",ð'ŠŽè'¤,Ìf,fff€,ªŒë"Fޝ,µ,Ä,µ,Ü,¤,±,Æ,ª, ,é  $\Box$ B $\Box$ i

<u>**D**</u>Π@ΠÚ,μ,,Í∏A<u>DISC2:\DRIVER\IBM\MWFIXTP\MWFIXTP.TXT</u>∏A<u>DISC2:\</u> DRIVER\IBM\MWFIXTP\MWFIXTP.DOC, ð, ""C, Ý, , ¾, 3, ¢∏B

#### Aptiva Fax/Voice Modem144(AT)Type2 Windows95 f,fff€∏î•ñftf@fCf‹∏@Ver1.00

**Ed**n@Žû~^fffBfŒfNfgfŠD@DISC2:\DRIVER\IBM\MDMIBMJ

 $\bullet$ 'Ήž∢@Ží∏@ Aptiva Vision(2407-NF2/NW2/RWD/RTD) Aptiva Music Vision(2407-RDY), Aptiva 515/517/530/537/730/737  $(2144 - 27J/28J/70J/71J, 2168 - 63J/64J)$ 

#### $\bullet$  $"à-e$

 $"â-e \ \Pi F$ Windows95-p, If, fff€ [i. nftf@fCf <, I''z. zIBM, ªWindows95, I''- $",$ ,  $x$ , è '0,  $E$  o‰ $\times$ ,  $\mu$ ,  $\frac{1}{2}$ f, fff $\epsilon$ ,ÉŠÖ,μ,Ä,Í∏AWindows95,ªffftfHf‹fg,Åf,fff€∏î•ñ,ðŽ∏,Á,Ä,¢  $, \ddot{\theta}, \cdot, \frac{a}{2}$  AFax/Voice Modem 144(AT) Type2 , Ìf, fff $\in$   $\hat{P}$   $\cdot$   $\hat{P}$   $\uparrow$   $\uparrow$   $\uparrow$   $\circ$   $\uparrow$   $\circ$   $\frac{3}{4}$ ,  $\bar{P}$  ,  $\circ$  ,  $\hat{P}$  ,  $\uparrow$  ,  $\acute{E}$  " $\ddot{u}$  ,  $\acute{A}$  ,  $\ddot{A}$  ,  $\uparrow$ ,È,©,Á,½,Ì,Å□A"z•z, ·,é,à,Ì,Å, ·□B<br>"õ□l □F □ã<L,ÌfVfXfef€,É,Í□AFax/Voice Modem 144(AT) Type2, $\delta$ "< $\Box$ Ú, $\mu$ , $\frac{1}{2}$ , $\lambda$ , Ì, $\frac{1}{2}$ CH ax/Voice Modem 144(AT) ,ð"‹[Ú,μ,½,à,Ì,ª, 'è[]AType2 'Ìf,fff€,ð"‹[Ú,μ,½fVfXfef€  $\frac{3}{2}$ ,  $\frac{3}{4}$ ,  $\frac{1}{2}$   $\Box$ A,  $\pm$ ,  $\dot{\Gamma}$ f,  $f$ ff $\epsilon$  $\Box$  $\dot{\Gamma}$   $\bullet$   $\dot{\Gamma}$ tf( $\delta$ f $C$ f $\langle$ ,  $\delta$  $\bullet$ K $-v$ , $R$ , $\mu$ , $\ddot{\theta}$ ,  $\cdot$  $\Box$ B

 $\frac{3}{4}$ ,  $\frac{3}{4}$ ,  $\frac{1}{4}$   $\Box$ B

# **Aptiva ƒVƒXƒeƒ€ROMƒAƒbƒvƒf[ƒgEƒ†[ƒeƒBƒŠƒeƒB @@@@@@@ƒo[ƒWƒ‡ƒ"@BGOUS1J**nenenenenenene fon [fwf‡f"neBGOUS1J

@**Žû˜^ƒfƒBƒŒƒNƒgƒŠ**@DISC2:\DRIVER\IBM\BGOUS1J

**O** 'Ήž‹@Ží∏@ Aptiva 540/550/555/556 (2144-N30/N40/N41/N42) Aptiva 740/745(2168-N50/N51)

## **"à—e**

 $1. fffBfXfPfbfq-\frac{1}{4}$  $\Box$ @ $\Box$ @IBM $\Box$ @AptivaƒVƒXƒeƒ€ROMƒAƒbƒvƒf $\Box$ [fg $\Box$ EĠ $\Box$ [feƒBƒŠfefB $\Box$ [ N@N@NifoN[fWf‡f"N@BGOUS1JNj  $\Box$ @ $\Box$ @,±,Ìf† $\Box$ [fefBfŠfefB $\Box$ [,ÍfVfXfef€,ÌPOST/BIOS,ðŠi"[,μ,Ä,¢ ,éftf‰fbfVf…EEPROM,Ì"à—e,ð∏X∏V,µ,Ü, ∏B 2.'Î $\Box$ Û $f$ V $f$ X $f$ e $f$ €  $\Box$ @ $\Box$ @Aptiva $\Box$ @540/550/555/556 $\Box$ 12144 $\Box$ |N30/N40/N41/N42 $\Box$ i  $\Box$ @ $\Box$ @Aptiva $\Box$ @740/745 $\Box$ @ $\Box$ @ $\Box$ @ $\Box$ @ $\Box$ 12168 $\Box$ |N50/N51 $\Box$ 1  $3. f$ A $f$ b $f$ v $f$ f $\Box$ [ $f$ g' $I$  $\Box$ U $f$ o $\Box$ [ $f$ W $f$  $\ddagger$  $f$ "  $\Box$ @ $\Box$ @BIOS $\overline{f}$ o $\Box$ [ $\overline{f}$ W $\overline{f}$ ‡ $\overline{f}$ ",  $\overline{a}$ BGOUS1I^È'O, Ì $\Box$ ilI, ðŠÜ, Þ $\Box$ j, à, Ì $\Box$ B  $\Box$ @ $\Box$ @BIOSfo $\Box$ [fWf‡f", IfZfbfgfAfbfv $\Box$ Eft $\Box$ [fefBfŠfefB $\Box$ [ $\Box$ i'•'u $\Box$ \∏¬f†∏[fefBfŠfefB∏[∏j,ÌúWModel∏@InformationúWf∏fjf…  $\Box$ [,  $\Lambda$ Śm"F,  $\AA$ , «,  $\cup$ , · $\Box$ B  $4. \Box V$ fo $\Box$ [fWf $\ddagger$ f" ∏@∏@∏X∏VŒã,ÌBIOSfo∏[fWf‡f",ÍBGOUS1J,Æ•\ ަ'³'ê'Ü'·B'Ü'½ROM'Ì"ú•t'Í03/06/96'ɂȂè'Ü'·B

 $[\check{Z}$ å, $\dot{E}$  $[\check{C}]$ <sup>3</sup>"à-e] @@ƒCƒ"ƒeƒ‹ fyf"fefBfAf€∏iTM∏jOverDrive∏iR∏jfvf∏fZfbfT∏m166MHz∏E125MHz∏n,ð'•  $\mathbb{Z}$ …, $\mu$ , $\frac{1}{2}$ ∏ê∏‡∏A<code>fVfXfef€‹N"®Žž,ÉfGf‰∏ $[127$ ,ª" $\mathbb{Z}$ ¶,  $\cdot$  , é, $\pm$ , $\text{\#}$ ,  $\mathbb{Z}$  ,  $\;$ , é $\mathbb{Z}$ B</code>

**D**∏@∏Ú,µ,,Í∏ADISC2:\DRIVER\IBM\BGOUS1J\BGOUS1J.TXT∏ADISC2:\  $DRIVER\IBM\BGOUS1J\BGOUS1J.DOC, \delta, "C, Y, \frac{3}{4}, \frac{3}{4}$ 

#### S3 Trio64V+ 0S/2 frfffI∏EfffofCfX∏Efhf‰fCfo∏ V. S3FP19

Pn@Žû~^fffBfŒfNfgfŠn@DISC2:\DRIVER\IBM\S3FP19

'Ήž∢@Ží∏@ PC-750 Model 6887

#### $\triangleright$  $"à-e$

 $\triangleright$ 

S3\*\* Vision864\*\*, Vision964\*\*, Vision868\*\*, Vision968\*\*, Trio32\*\*, Trio64\*\*, Trio64V+\*\*, f`fbfvfZfbfg-p,Ì 32<br>frfbfg"fV□[f€fŒfX" frfffIfffofCfXfhf‰fCfo□[,É,Â,¢ ,Ä<L[q,μ,Ä, ,è,Ü, [B"fV[[f€fŒfX" fhf‰fCfo[[,Í[AWindows\*\* fvf□f0f‰f€,ðfvf@f[f"fe□[fVf‡f"f}fl□[fWff□[\* (PM)  $\mathsf{ffXfNfgfbf}$ v $\Box$ ã,Å"® $\Box$ ì, $^3$ , $^1$ ,é, $\pm$ ,Æ, $^{\mathsf{a}}$ ,Å,«,Ü, $\cdot \Box$ B

,±,ÌfffBfXfvfŒfCfhf‰fCfo∏[,Í∏A 0S/2\* ,Ì 32 frfbfg∏Eftf  $\frac{1}{2}$  fbfqf $\Box$ f, fŠ $\Box$ Ef, fff<,  $\delta \Box \dot{1}$ -p,  $\mu$ ,  $\ddot{A}$ ,  $\phi$ ,  $\ddot{U}$ ,  $\Box$ B,  $\ddot{U}$ ,  $\frac{1}{2}$  $\Box A$  OS/2 32 ,É"®∏ì, ,é 32 frfbfg PM fffBfXfvfŒfCfhf‰fCfo∏l,Æ,μ,Ä<@"\ ,  $\cdot$ , é, æ, ¤, ÉfffUfCf",  $^3$ , ê, Ä, ¢, Ü,  $\cdot$  $\Box$ B

,±,ÌfrfffI∏EfffofCfXfhf‰fCfo∏[,ͤ 0S/2 J2.11, 0S/2 Warp  $J3.0$ ,  $\dot{I}$ ‰º,  $\Delta \zeta$ g—p,  $^3$ , ê, é, æ, ¤, ÉfffUfCf",  $^3$ , ê, Ä, ¢, Ü, · $\Box B$ 

∏ì∏¬∙û—@

NCN<sup>3</sup>ftf@fCf<-pfffBfXfPfbfg, ðDìD¬DB [||ftfH||[f}fbfg||Ï,Ý,Ì,P||D,S,S,l,afffBfXfPfbfg,P—‡,ð p^Ó∏B >S3FP19A A: (Enter)

**D** Manú, µ,, Í MA<u>DISC2:\DRIVER\IBM\S3FP19\DISK1\</u> S3FP19A.DOC,  $\delta$ , ""C,  $\gamma$ ,  $\frac{3}{4}$ ,  $\frac{3}{4}$ ,  $\frac{1}{4}$  ( $\Box B$ )

S3 Trio64V+ ÃÞÊÞ<sup>2}</sup> ¥ÄÞx<sup>2</sup>ÊÞ° ¥ÃÞ "}<sup>1-</sup>Ä∏i"ú-{Œê Windows  $3.1$ 

D<sub>O</sub>Žů~^fffBfŒfNfgfŠ DISC2:\DRIVER\IBM\S3WIN31

D<sub>D</sub>@'Ήž<@Ží<sub>D</sub>@

□@PC750 6887-JS1/JS4/J81/J8E/JHE □@PC350 6587-JU5/JU4 □@PC330 6577-JB5/JB4/J2M/J2L

□ì□¬•û–@

UCU<sup>3</sup> ftf@fCf<-pfffBfXfPfbfg, ðUìU¬UB  $\Box$ |ftfH $\Box$ [f}fbfg $\Box$ I, Y, I, P $\Box$ D, S, S, l, afffBfXfPfbfg, P- $\ddagger$ , ð $p^{\wedge}0\Box B$ >S3WIN31.EXE A: (Enter)

 $,\frac{3}{4},\frac{3}{4},\phi$ B

### S3 Trio64V+ ÃÞÊÞ<sup>21</sup>3¥ÄÞ×<sup>2</sup>ÊÞ°¥ÃÞ<sup>"1</sup>3<sup>1</sup> Ä∏i"ú-{Œê Windows 95∏i

Dgžû~^fffBfŒfNfgfŠ[@DISC2:\DRIVER\IBM\S3WIN95

#### $\triangleright$ 'Ήž∢@Ží∏@

∏@PC750 6887-JS1/JS4/J81/J8E/JHE ∏@PC350 6587-JU5/JU4 □@PC330 6577-JB5/JB4/J2M/J2L

 $\Box$ i $\Box$ ¥û–@

UCU<sup>3</sup>ftf@fCf<-pfffBfXfPfbfg, ðUìU-UB  $[]$ |ftfH $[]$ [f}fbfg $[]$ I,Ý,Ì,P $[]$ D,S,S,l,afffBfXfPfbfg,P- $\ddagger$ ,ð $p^{\wedge}$  $0\Box B$ >S3WIN95.EXE A: (Enter)

 $,\frac{3}{4},\frac{3}{4},\phi$ B

## Cirrus Logic GD5436 Windows95 frfffI[EfffofCfX[Efhf%fCfo[][

Dgžû~^fffBfŒfNfgfŠ[@DISC2:\DRIVER\IBM\CIRRUS

#### $\triangleright$  $"à-e"$

,±,ÌfffBfXfPfbfg,É,Í∏ACirrus LogicŽĐ,Ì CL-GD5436 SVGA f0f%ftfBfbfNDEfAfNfZf% fCD[f^D[, ðfTf|D[fg, ·,é MS-Windows<br>95 -pfrfffIDEfAfNfZf% fCD[f^D[, ðfTf|D[fg, ·,é MS-Windows<br>95 -pfrfffIDEfffofCfXDEfhf%fCfoD[, ªŠÜ,Ü,ê,Ä, ¨,è,Ü, · DB

D<sub>Q</sub>QU,μ,,Í<sub>D</sub>ADISC2:\DRIVER\IBM\CIRRUS\CIRRUS.DOC,ð,¨"Ç,Ý,- $\frac{3}{4}$ ,  $\frac{3}{4}$ ,  $\frac{4}{18}$ 

IBM 3f, [[fh FDD fhf‰fCfo[[ Windows95-p fo[[fWf‡f" 1.01

D<sub>QŽû</sub>~^fffBfŒfNfgfŠ<sub>Q</sub>@DISC2:\DRIVER\IBM\3MDFDD11

#### $\triangleright$  $"à-e"$

3f,∏[fh FDD fhf‰fCfo∏ Žq-pŽž, Ì'∏^Ó", É, Â, ¢, Ä

- fffBfXfPfbfg, ð1.2MB,ÉftfH□[f}fbfg□i□‰Šú‰»□j, ·,é‹@"\ , ÍWinows 95, Å, ÍfTf|[[fg,  $^3$ ,  $\hat{e}$ ,  $\ddot{A}$ ,  $\phi$ ,  $\ddot{U}$ ,  $^1$ ,  $\tilde{n}$   $\Box B$ - PlayAtWill,  $\delta$ ,  $\overline{Z}$ g,  $\overline{\phi}$ , Inept. Inadiskdrv.sys Apawata.sys  $\frac{1}{2}$   $\frac{1}{2}$   $, \acute{e}, \acute{A}1.$ 2MBfffBfXfPfbfg, $\mathrm{i}$ ftf@fCf<, $\mathrm{i}$ "Ç, $\acute{q}$ [',«, $\mathrm{a}$ [3, $\mu$ ,- $\square$ s,í,ê,  $\square$ Aftf@fCf<,ª‰ó,ª,ê,é‰Â"\ $\square$ «,ª, ,è,Ü,· $\square$ B - ThinkPad 750C/750Cs,Å,Rf, [[fh FDD fhf‰fCfo[[, ðŽg $p, \cdot, \in$   $\Box$ Û, Í • K,  $\Diamond$  Ž $-$  'O, É $\Box$ Å $\Box$ V, ÌBIOS, Ö, Ì $\Box$ X $\Box$ V, ð,  $\Box$ ,  $\bot$ , È, Á, Ä, - $\frac{3}{4}$ ,  $\frac{3}{4}$ ,  $\frac{4}{18}$ 

**D** Π@ΠÚ, μ,, Í ΠADISC2:\DRIVER\IBM\3MDFDD11\3MFDD11.DOC, δ, <sup>2</sup> —  $\frac{20}{3}$ ,  $\frac{1}{9}$ ,  $\frac{1}{9}$ 

#### **IBM Aptiva ƒRƒ~ƒ…ƒjƒP[ƒVƒ‡ƒ" ƒZƒ"ƒ^[ V1.6 R12**

@**Žû˜^ƒfƒBƒŒƒNƒgƒŠ**@DISC2:\DRIVER\IBM\APCS95

# $"à-e$

∏v'Ήž∢@Ží∏z IBM Aptiva 540/550(2144-N30/N40) 740/750(2168-N50/N60)

> 555/556(2144-N41/N42) 745/755(2168-N51/N61) 765/766(2168-N71/N91) 764/767(2168-N72/N92)

560/770/775(2144-S20/2168-S50/S55) 784/785/794(2168-S64/S65/S74) 795/76D/76F(2168-S75/S4D/S4F) 76G/76H/76K(2168-S4G/S4H/S4K)

J31/J33/J35(2176-J31/J33/J35) H54/H55/H56(2176-H54/H55/H56) H64/H65/H75(2176-H64/H65/H75)

 $□@.±.1□$ ufRf~f…fjfP $□[fVf±f" fZf"f^<□[□v.1□$ AIBM Aptiva ,É'g,Ý∏ž,Ü,ê,½∏Aftf@fNfX,Ì'—Žó∏M‹@"\,ÆUAf\_fCf"f‰OlŪA—  $\check{Z}$ ç" $\hat{0}$ "d~b‹@"\, $\check{0}$ 'ñ‹Ÿ,·,éfefŒftfHfj $\Pi$ [ $\Pi$ Efvf $\Pi$ f $0$ f‰f€,Å, $\cdot$  $\Pi$ B, $\pm$ ,  $\hat{I}$ fpfbf<code>P $\sqcap$ [fW, $\hat{A}'$ ñ<Ÿ, $^3$ , $\hat{e}$ , $\hat{e}$  $\sqcap$ uf<code>Rf~f</code>…</code> ƒjƒP[ƒVƒ‡ƒ"ƒZƒ"ƒ^[v'ÍAMicrosoft Windows95  $p, \hat{A}, \cdot, \hat{I}$ ,  $\hat{A} \sqcap A \sqcap u$ Mwave $\sqcap v$ ,  $\frac{a}{2}$ " <  $\sqcap \hat{U}$ ,  $\frac{3}{2}$ ,  $\hat{e}$ ,  $\ddot{A}$ ,  $\phi$ ,é<code>fAfvfefBfo,Å $\Box$ AWindows95</code> ,ª" $\pm$ "ü, $^3$ ,ê, $^1$ f,ff $\overline{\phantom{a}}$ ,ÉŽg $-$ p, $\mu$ ,Ä,- $\frac{3}{4}$ , <sup>3</sup>,  $\phi$  B

∏ì∏¬∙û–@  $ftfH[] [f]fbfg[]I', Y, I, P[]D, S, S, l, affffBfXfPfbfg4-t, \delta$ p^Ó,µ∏‡"Ô,É∏ADISC2:\DRIVER\IBM\APCS95fffBfŒfNfqfŠ,©,c∏A APCS951 A: (Enter) APCS952 A: (Enter) APCS953 A: (Enter) APCS954 A: (Enter) ,ðŽÀ∏s,μ,A∏C∏ªfffBfXfPfbfg,ð∏ì∏¬,μ,A‰º,ª,¢∏B

**▷**Π@ΠÚ,μ,,ÍΠA<u>DISC2:\DRIVER\IBM\APCS95\APCS951.DOC</u>,ð,<sup>2</sup>—‰º,<sup>3</sup>,¢∏B

IBM Aptiva Mwave V1.32 Windws fhf‰fCfo∏

D<sub>Q</sub>Žû~^fffBfŒfNfgfŠQ@DISC2:\DRIVER\IBM\APMW31

## $"à-e$

 $\triangleright$ 

∏v'Ήž∢@Ží∏z IBM Aptiva  $540/550(2144 - N30/N40)$ 740/750(2168-N50/N60)

> 555/556(2144-N41/N42) 745/755(2168-N51/N61) 765/766(2168-N71/N91) 764/767(2168-N72/N92)

560/770/775(2144-S20/2168-S50/S55) 784/785/794(2168-S64/S65/S74) 795/76D/76F(2168-S75/S4D/S4F) 76G/76H/76K(2168-S4G/S4H/S4K)

N@MwaveV1.32 fhf‰fCfo∏.ÍNA^È'0,Ìfhf‰fCfo∏ Mwave V1.12  $\overline{u}$ ±"ü $\overline{\Box}$ İ, ÝfVfXfef $\epsilon$ , Ì $\overline{\Box}$ ã, $\overline{\odot}$ , ç" $\overline{\pm}$ "ü, Å, «, Ü, ·, ª $\overline{\Box}$ A, ā, µ $\overline{\Box}$ AMwave V2.21 Windows95  $f$ hf‰fCfo $\overline{0}$ [,  $\delta$ ,  $\overline{2}$  $\delta$ )  $\epsilon$ ,  $\Lambda'' =$  " $\mu$ ,  $\overline{A}$ ,  $\epsilon$ ,  $\epsilon$  $\overline{0}$  $\epsilon$  $\overline{1}$  $\pm$  $\overline{1}$  $\overline{AM}$ wave V1.32 Windows fhf‰fCfo $\Pi$ , I $\Pi A$ ,», I $\Pi \tilde{a}$ ,©, c" $\pm$ "ü, $\mu$ , È,¢,Å, -,  $\frac{3}{4}$  ,  $^3$  ,  $\updownarrow\Box\upbeta$ 

∏ì∏¬∙û—@  $f$ t $f$ H $\Box$ [f} $f$ b $f$ g $\Box$  $\ddot{I}$ , $\dot{Y}$ , $\dot{I}$ , $P\Box P$ , S, S, l, aff $f$ B $f$ X $f$ P $f$ b $f$ g $3$ - $\ddagger$ ,  $\delta$ p^0,µ∏‡"Ô,É∏ADISC2:\DRIVER\IBM\APMW31fffBfŒfNfqfŚ,©,c∏A APMW311 A: (Enter) APMW312 A: (Enter) APMW313 A: (Enter) ,ðŽÀ∏s,μ,Ä∏C∏ªfffBfXfPfbfq,ð∏ì∏¬,μ,ĉº,ª,¢∏B

**IBM Aptiva Mwave V2.21 Windows95 fhf‰fCfo**∏

@**Žû˜^ƒfƒBƒŒƒNƒgƒŠ**@DISC2:\DRIVER\IBM\APMW95

# $"à-e$

∏y'Ήž∢@Ží∏z IBM Aptiva 540/550(2144-N30/N40)@ 740/750(2168-N50/N60)

> 555/556(2144-N41/N42) 745/755(2168-N51/N61) 765/766(2168-N71/N91) 764/767(2168-N72/N92)

560/770/775(2144-S20/2168-S50/S55) 784/785/794(2168-S64/S65/S74) 795/76D/76F(2168-S75/S4D/S4F) 76G/76H/76K(2168-S4G/S4H/S4K)

```
Mwave, I\Box ADSP(fffBfWf^f‹∏EfVfOfif‹∏Efvf∏fZfbfT[][) ,ðŽg—
p,µ,Ä∏AfTfEf"fh‹@"\,Æ∏Aftf@fbfNfX∏A"d~b∏Af,fff€,È,Ç,Ì‹@"\
\alpha,ð,Ð,Æ,\hat{A},Ìf`fbfv,\hat{A}ŽÀŒ»,\mu,\frac{1}{2}\BoxAf}f<f`f\BoxfffBfA\langle@"\setminus,ð'ñ‹Ÿ,·,éfVfXfef€,Å,·∏B,Ü,½∏A∏uMwaveV2.21 Windows95 fhf
‰fCfo∏[∏v,Í∏AMicrosoft Windows95 —pfhf
‰fCfo\Pi, Å, ·\PiB\Piu<code>Mwave\Piv, ª"\langle \Pi \dot{\mathsf{U}}\rangle, ª, ê, Ä, ¢</code>
\overline{A}, éfAfvfefBfo,\overline{A} AWindows95, \overline{A}<sup>a</sup>"\pm"ü, \overline{A}, ê, \frac{1}{2}f, fff<, ÉŽg-p, \mu, Ä, -
\frac{3}{4}, <sup>3</sup>, \phiB
```

```
□ì□¬•û–@
ftfH[][f]fbfg[]I', Y, I, P[]D, S, S, l, affffBfXfPfbfg3-t, \delta-p^Ó,µ∏‡"Ô,É∏ADISC2:\DRIVER\IBM\APMW95fffBfŒfNfqfŠ,©,c∏A
APMW951 A: (Enter)
APMW952 A: (Enter)
APMW953 A: (Enter)
,ðŽÀ∏s,µ,Ä∏C∏ªfffBfXfPfbfq,ð∏ì∏¬,µ,ĉº,ª,¢∏B
```
 $\boxed{\triangleright}$ Π@ΠÚ,μ,,ÍΠA<u>DISC2:\DRIVER\IBM\APMW95\APMW951.DOC</u>,ð,<sup>2</sup>—‰º,<sup>3</sup>,¢∏B

IBM Aptiva Mwave V1.32 DOS fhf‰fCfo∏

**D**gžû~^fffBfŒfNfgfŠQ@DISC2:\DRIVER\IBM\APMWDO

## $"a-e"$

 $\triangleright$ 

∏v'Ήž∢@Ží∏z IBM Aptiva 540/550(2144-N30/N40)∏@ 740/750(2168-N50/N60)

> 555/556(2144-N41/N42) 745/755(2168-N51/N61) 765/766(2168-N71/N91) 764/767(2168-N72/N92)

560/770/775(2144-S20/2168-S50/S55) 784/785/794(2168-S64/S65/S74) 795/76D/76F(2168-S75/S4D/S4F) 76G/76H/76K(2168-S4G/S4H/S4K)

N@MwaveV1.32 fhf‰fCfo∏.ÍNA^È'0,Ìfhf‰fCfo∏ Mwave V1.12  $\overline{u}$ ±"ü $\overline{\Box}$ İ, ÝfVfXfef $\epsilon$ , Ì $\overline{\Box}$ ã, $\overline{\odot}$ , ç" $\overline{\pm}$ "ü, Å, «, Ü, ·, ª $\overline{\Box}$ A, ā, µ $\overline{\Box}$ AMwave V2.21 Windows95  $f$ hf‰fCfo $\overline{0}$ [,  $\delta$ ,  $\overline{2}$  $\delta$ )  $\epsilon$ ,  $\Lambda'' =$  " $\mu$ ,  $\overline{A}$ ,  $\epsilon$ ,  $\epsilon$  $\overline{0}$  $\epsilon$  $\overline{1}$  $\pm$  $\overline{1}$  $\overline{AM}$ wave V1.32 Windows fhf%fCfo $\sqcap$ [, Í $\sqcap$ A, », Ì $\sqcap$ ã, ©, c" $\pm$ "ü,  $\mu$ , È, ¢, Å, -,  $\frac{3}{4}$ ,  $\frac{3}{4}$ ,  $\phi \Box B$ ∏ì∏¬∙û—@  $f$ t $f$ H $\sqcap$ [ $f$ } $f$ b $f$ q $\sqcap$ Ï, $\dot{Y}$ , $\dot{I}$ , $P\sqcap D$ , $S$ , $S$ , $l$ , $a$  $f$  $f$  $f$  $B$  $f$  $X$  $f$  $P$  $f$  $b$  $f$  $q$  $2 \dot{z}$ , $\delta$  $$ p^Ó,µ∏‡″Ô,É∏ADISC2:\DRIVER\IBM\APMWDOfffBfŒfNfqfŠ,©,c∏A APMWD01 A: (Enter) APMWD02 A: (Enter) ,ðŽÀ∏s,μ,Ä∏C∏<sup>3</sup>fffBfXfPfbfg,ð∏ì∏¬,μ,ĉº, <sup>3</sup>,¢∏B

IBM Aptiva Mwave V1.32 OS/2 fhf‰fCfo∏

D<sub>Q</sub>Žû~^fffBfŒfNfgfŠQ@DISC2:\DRIVER\IBM\APMW0S

## $"à-e$

 $\triangleright$ 

∏y'Ήž∢@Ží∏z IBM Aptiva 540/550(2144-N30/N40)∏@ 740/750(2168-N50/N60)

> 555/556(2144-N41/N42) 745/755(2168-N51/N61) 765/766(2168-N71/N91) 764/767(2168-N72/N92)

560/770/775(2144-S20/2168-S50/S55) 784/785/794(2168-S64/S65/S74) 795/76D/76F(2168-S75/S4D/S4F) 76G/76H/76K(2168-S4G/S4H/S4K)

N@MwaveV1.32 fhf‰fCfo∏.ÍNA^È'0,Ìfhf‰fCfo∏ Mwave V1.12  $\overline{u}$ ±"ü $\overline{\Box}$ İ, ÝfVfXfef $\epsilon$ , Ì $\overline{\Box}$ ã, $\overline{\odot}$ , ç" $\overline{\pm}$ "ü, Å, «, Ü, ·, ª $\overline{\Box}$ A, ā, µ $\overline{\Box}$ AMwave V2.21 Windows95  $f$ hf‰fCfo $\overline{0}$ [,  $\delta$ ,  $\overline{2}$  $\delta$ )  $\epsilon$ ,  $\Lambda'' =$  " $\mu$ ,  $\overline{A}$ ,  $\epsilon$ ,  $\epsilon$  $\overline{0}$  $\epsilon$  $\overline{1}$  $\pm$  $\overline{1}$  $\overline{AM}$ wave V1.32 Windows fhf‰fCfo $\Pi$ , I $\Pi A$ ,», I $\Pi \tilde{a}$ ,©, c" $\pm$ "ü, $\mu$ , È,¢,Å, -,  $\frac{3}{4}$  ,  $^3$  ,  $\updownarrow\Box\upbeta$ 

∏ì∏¬∙û—@  $f$ t $f$ H $\Box$ [f} $f$ b $f$ g $\Box$  $\ddot{I}$ , $\dot{Y}$ , $\dot{I}$ , $P\Box P$ , S, S, l, aff $f$ B $f$ X $f$ P $f$ b $f$ g $3$ - $\ddagger$ ,  $\delta$ p^0,µ∏‡"Ô,É∏ADISC2:\DRIVER\IBM\APMWOSfffBfŒfNfqfŚ,©,c∏A APMWOS1 A: (Enter) APMWOS2 A: (Enter) APMWOS3 A: (Enter) ,ðŽÀ∏s,μ,Ä∏C∏ªfffBfXfPfbfq,ð∏ì∏¬,μ,ĉº,ª,¢∏B

▶ Π@ΠÚ,u,, ÍΠADISC2:\DRIVER\IBM\APMWOS\APMWOS1.DOC, ð, <sup>2</sup> — ‰º, <sup>3</sup>, ¢∏B

WINDOWS NT 3.51 "ú-{Œê"Å 'Ήž ThinkPad Mwave/DSP<@"\ ÃÞ<sup>"11-</sup>Ä V2.0

D<sub>Q</sub>Žû~^fffBfŒfNfgfŠQ@DISC2:\DRIVER\IBM\TPMWVJ

 $\triangleright$  $"a-e"$ 

> $\Box$ yʻΉž‹@Ží $\Box$ z IBM Aptiva ThinkPad 755CE/755CD/755CX/755CDV/760C/760CD/760E/760ED

Windows NT -p Mwave  $\langle$ @"\fvf\[f0f%f€,  $\delta \zeta q$ , ¤, A[\AWindows NT Workstation , Å [A28.8Kbps , Ìff [[f^[]Ef, fff€, ªŽgp,Å,«∏Aftf@fbfNfX∏EfAfvfŠfP∏[fVf‡f"∏AMIDI/MwavefTfEf"fh,Ì f}f<f`fOfffBfAOEfAfvfŠfPO[fVf‡f"OACD-ROM "à' ,Ì ThinkPad  $\hat{A}$ ,  $\hat{I}$   $\Box A$  $\hat{S}$  $\hat{I}$   $\stackrel{.}{\sim}$   $\Box P$   $\stackrel{.}{\sim}$   $\Box \hat{I}$   $\stackrel{.}{\Box} \hat{I}$   $\stackrel{.}{\Box} \hat{I}$   $\stackrel{.}{\sim}$   $\stackrel{.}{\sim}$   $\stackrel{.}{\sim}$   $\stackrel{.}{\sim}$   $\stackrel{.}{\sim}$   $\stackrel{.}{\sim}$   $\stackrel{.}{\sim}$   $\stackrel{.}{\sim}$   $\stackrel{.}{\sim}$   $\$ 

∏ì∏¬∙û—@  $f$ t $f$ H $\Box$ [f} $f$ b $f$ g $\Box$  $\ddot{I}$ , $\dot{Y}$ , $\dot{I}$ , $P\Box P$ , S, S, l, aff $f$ B $f$ X $f$ P $f$ b $f$ g $2-t$ ,  $\delta$ p^Ó,µ∏‡"Ô,É∏ADISC2:\DRIVER\IBM\TPMWVJfffBfŒfNfqfŠ,©,c∏A TPMWVJ1 A: (Enter) TPMWVJ2 A: (Enter) ,ðŽÀ∏s,µ,Ä∏C∏ªfffBfXfPfbfq,ð∏ì∏¬,µ,ĉº,ª,¢∏B

#### IBM Aptiva Mwave DOS fQ∏f€—p ∏Ý'è•Ï∏XfffBfXfN

D<sub>QŽû</sub>~^fffBfŒfNfgfŠ<sub>D@DISC2:\DRIVER\IBM\APMWDOS</sub>

#### $"à-e"$

 $\triangleright$ 

∏y'Ήž∢@Ží∏z IBM Aptiva 540/550(2144-N30/N40)∏@ 740/750(2168-N50/N60)

> 555/556(2144-N41/N42) 745/755(2168-N51/N61) 765/766(2168-N71/N91) 764/767(2168-N72/N92)

560/770/775(2144-S20/2168-S50/S55) 784/785/794(2168-S64/S65/S74) 795/76D/76F(2168-S75/S4D/S4F) 76G/76H/76K(2168-S4G/S4H/S4K)

<Efo[[fWf#f" (V1.12) ,©, c Mwave V2.21 Windows95 fhf %fCfo[[,ÉfAfbfvf0fŒ[[fh,μ,½[]ê[]‡[]ADOS -p,Ìfhf %fCfo[[,ª,»,ê^È'0,Ìfo[[fWf‡f",Å'ñ‹Ÿ,<sup>3</sup>,ê,Ä,¢  $\overline{A_1^2}, \overline{a}, \overline{1}, \overline{4}, \overline{1}, \overline{1}, \overline{e}, \overline{0}, \overline{1}, \overline{0}$ BAptiva  $\overline{A_1}, \overline{E_2}, \overline{e}, \overline{e}, \overline{e}, \overline{e}, \overline{e}, \overline{e}, \overline{e}, \overline{e}, \overline{e}, \overline{e}, \overline{e}, \overline{e}, \overline{e}, \overline{e}, \overline{e}, \overline{e}, \overline{e}, \overline{e}, \overline{e}, \overline{e}, \overline{e}, \overline{$  $fQ\Box$  [  $f \in$  ,  $\delta \overline{Z}$ q—p ,  $\cdot$  ,  $\acute{e}\Box \acute{e}\Box \ddagger$  ,  $I\Box A$  , » ,  $\acute{e}$  ,  $\frac{1}{4}$  ,  $\acute{e}$  ,  $\acute{E}'$   $\acute{I}$ ‰ž, ,é∏C∏<sup>3</sup>fofbf`ftf@fCf<,ðŽÀ∏s,μ,Ä∏ADOSŠÂ‹«ftf@fCf‹ ( .PIFftf@fCf< ),  $\hat{a}$ ,  $\times$ ,  $\hat{I}'^{\frac{1}{4}}$ ,  $\hat{I}$ ftf@fCf<,  $\delta \Box X \Box V$ ,  $\mu$ ,  $\ddot{A}$ ,  $\frac{3}{4}$ ,  $\frac{3}{4}$ ,  $\phi \Box B$ 

∏ì∏¬∙û—@  $f$ t $f$ H $\sqcap$ [ $f$ } $f$ b $f$ q $\sqcap$ Ï, $\dot{Y}$ , $\dot{I}$ , $P\sqcap D$ , $S$ , $S$ , $l$ , $a$  $f$  $f$  $f$  $B$  $f$  $X$  $f$  $P$  $f$  $b$  $f$  $q$  $1$  $\dot{z}$ , $\delta$  $$ p^Ó,µ∏‡"Ô,É∏ADISC2:\DRIVER\IBM\APMWDOSfffBfŒfNfgfŠ,©,ç∏A APMWDOS A: (Enter) ,ðŽÀ∏s,μ,Ä∏C∏ªfffBfXfPfbfq,ð∏ì∏¬,μ,ĉº,ª,¢∏B

## f}f<f`f∏fffBfA∏EfAfvfŠfP∏[fVf‡f",Ì-â'è‰ðŒ^fffBfXfN

**D**<sub>n@</sub>Žû~^fffBfŒfNfgfŠ<sub>D</sub>@DISC2:\DRIVER\IBM\APMWMAP

## $"à-e"$

 $\triangleright$ 

∏y'Ήž∢@Ží∏z IBM Aptiva 540/550(2144-N30/N40)∏@ 740/750(2168-N50/N60)

> 555/556(2144-N41/N42) 745/755(2168-N51/N61) 765/766(2168-N71/N91) 764/767(2168-N72/N92)

560/770/775(2144-S20/2168-S50/S55) 784/785/794(2168-S64/S65/S74) 795/76D/76F(2168-S75/S4D/S4F) 76G/76H/76K(2168-S4G/S4H/S4K)

Mwave , IfI∏[fffBfI<@"\, InAf}fCfNfnf\ftfgZDnuWindows Sound System v AMultimedia PC 2.0 v (m, E E < ', µ, A, ¢ ,Ü, , ª∏AfAfvfŠfP∏[fVf‡f",É,æ,Á,Ä,Í∏A,±,ê,É∏‡,Á,Ä,¢,È,¢ ,à,Ì,à, ,è,Ü,· $\Box$ B, $\pm$ ,Ì, $\frac{1}{2}$ ,ß $\Box$ A<code>M</code>wave  $\Box$ ã,Å $\hat{}$ È $\overset{_{\mathsf{\scriptscriptstyle S}}}{\sim}$ ,Ì,æ,¤,È $\hat{a}'\hat{e}$ ,  $\frac{a}{2}\cdot\hat{n}\Box$ ,  $\frac{a}{2}$ ,  $\hat{e}$ ,  $\ddot{A}$ ,  $\phi$ ,  $\ddot{U}$ ,  $\cdot$ ,  $\frac{a}{2}\Box A$ ,  $\pm$ ,  $\hat{e}$ ,  $\varsigma$ ,  $\delta\Re\hat{C}$ ,  $\ddot{C}$ ,  $\cdot$ ,  $\dot{e}(\dot{A}-\dot{a})$ ,  $\delta$ ,  $\pm$ ,Ì∏uÏÙÁÒÃÞ¨±¥±Ìߨ<sup>ı∘1</sup>ą®Ý —â'è‰ðŒ^ ÃÞ¨½ ∏v,Å'ñ‹Ÿ,µ,Ä,¢,Ü, ΠB

∏ì∏¬∙û–@  $\mathsf{ftfH} \Box \mathsf{ff} \mathsf{bfg} \Box \mathsf{I}, \mathsf{Y}, \mathsf{I}, \mathsf{P} \Box \mathsf{D}, \mathsf{S}, \mathsf{S}, \mathsf{L}, \mathsf{afffBfXfPfbfg} \Box \mathsf{-t}, \delta$ p^Ó,u∏‡"Ô,É∏ADISC2:\DRIVER\IBM\APMWMAPfffBfŒfNfqfŠ,©,c∏A APMWMAP A: (Enter) ,ðŽÀ∏s,μ,Ä∏C∏<sup>3</sup>fffBfXfPfbfg,ð∏ì∏¬,μ,ĉº, <sup>3</sup>,¢∏B

**D**Π@ΠÚ, μ,, ÍΠADISC2:\DRIVER\IBM\APMWMAP\APMWMAP.DOC, ð, <sup>2</sup> ——‰<sup>0</sup>, <sup>3</sup>, ¢∏B

Aptiva Ware (Rapid Resume)

Dgžû~^fffBfŒfNfgfŠ[@DISC2:\DRIVER\IBM\APWARRR

#### $\triangleright$  $"a-e"$

,±,Ìf‰fsfbfhfŒfWf…⊡[f€f}fl⊡[fWff,ÍWindows 95⊡ê—<br>p,Å,∙⊡BWindows 3.1,Å,¨Žg,¢,Ì⊡ê⊡‡,É,Í⊡AfVfXfef€ ,ɕt'®,μ,Ä,¢,éfofbfNfAfbfvCD, ,é,¢<br>,ÍfAfvfŠfP□[fVf‡f"CD,Å'ñ‹Ÿ,ª,ê,Ä,¢,éfo□[fWf‡f",ð,¨Žg,¢,- $\frac{3}{4}$ ,  $\frac{3}{4}$ ,  $\phi$  $\Box B$ 

**▶**∏@∏Ú,µ,,Í∏A<u>DISC2:\DRIVER\IBM\APWARRR\APWARRR.DOC</u>,ð,<sup>2</sup>—‰º,<sup>3</sup>,¢∏B

      **AudioStation Version 1.80.06**

@**Žû˜^ƒfƒBƒŒƒNƒgƒŠ**@DISC2:\DRIVER\IBM\AUDIOST

## **"à—e**

,±,Ìf‰fsfbfhfŒfWf…∏[f€f}fl∏[fWff,ÍWindows 95∏ê  $p, A, \cdot \Box$ BWindows 3.1,  $\bar{A}$ ,  $\check{z}g$ ,  $\phi$ ,  $\bar{1} \Box$  $\hat{e} \Box \dot{+}$ ,  $\acute{e}$ ,  $\dot{1} \Box$ A $f$ V $f$ X $f$ e $\bar{f} \in$ ,ɕt'®,µ,Ä,¢,éfofbfNfAfbfvCD, ,é,¢ , IfAfvfŠfP $\sqcap$ [fVf‡f"CD,Å'ñ‹Ÿ, ª,ê,Ä,¢,éfo $\sqcap$ [fWf‡f",ð,¨Žq,¢,- $\frac{3}{4}$ , <sup>3</sup>,  $\phi$  B

∏ì∏¬∙û–@

 $□C□$ <sup>3</sup>ftf@fCf<-pfffBfXfPfbfg,ð□ì□¬,μ,Ä ‰º,<sup>3</sup>,¢ $\Box$ BftfH $\Box$ [f}fbfg $\Box$ I,Ý,Ì,P $\Box$ D,S,S,l,afffBfXfPfbfg1- $\ddagger$ ,ðp^Ó,µ∏ADISC2:\DRIVER\IBM\AUDIOSTfffBfŒfNfgfŠ,©,ç∏A AUDIOST A: (Enter) ,ðŽÀ∏s,μ,Ä∏C∏<sup>3</sup>ƒfƒBƒXƒPƒbƒg,ð∏ì∏¬,μ,ĉº,<sup>3</sup>,¢∏B

 $\blacktriangleright$  Ω@∏Ú,µ,,Í∏ADISC2:\DRIVER\IBM\AUDIOST\AUDIOST.DOC,ð,<sup>2</sup>—‰º,<sup>3</sup>,¢∏B

### IBM f\ftfgfEfFfA MPEG fhf‰fCfo∏ V1.2

D<sub>QŽû</sub>~^fffBfŒfNfgfŠ<sub>D@DISC2:\DRIVER\IBM\MPEGD12</sub>

#### $\triangleright$  $"à-e"$

.±.Ìfvf∏f0f‰f€.Í∏ATrident 9680 frfffIf`fbfv.ðŽgp,μ,Ä,¢,é IBM AptivafVfŠ∏[fY,É∏‰Šú"±"ü,ª,ê,Ä,¢,é IBM f\ ftfgfEfFfA MPEG fhf  $\frac{1}{26}$ fCfo $\pi$ [,  $\delta$  $\pi$ A" $\pm$ "ü,  $\cdot$ , é,  $\frac{1}{2}$ , ß, Ì, à, Ì, Å,  $\cdot$  $\pi$ BŽs"Ì,  $\frac{3}{2}$ , ê, Ä, ¢, éf ftfgfEfFfA MPEG fhf‰fCfo∏, â  $f$ v $f$ Œ $f$ C $f$ " $\Box$ [ $f$ A $f$ v $f$ Š $f$ P $\Box$ [ $f$ V $f$  $\pm \overline{f}$ ",ð" $\pm$ " $\ddot{u}$ , ·,é,Æ $\Box$ A $\Box$ ‰Šú $\Box$ ó'Ô,Ì IBM  $f \setminus$ ftfgfEfFfA MPEG,  $a\overline{S}u'$ Ò,  $\mu$ , Ä, ¢, éŠÂ<«, ð $\Box$ ā $\Box'$ , «,  $\mu$ , Ä,  $\mu$ , Ü, ¤  $\overline{a}, \overline{a}, \overline{b}, \overline{e}, \overline{b}, \overline{c}$ ,  $\overline{a}, \overline{c}$ ,  $\overline{a}, \overline{a}, \overline{a}, \overline{c}, \overline{c}, \overline{c}, \overline{c}, \overline{c}, \overline{c}$ ,  $\overline{a}, \overline{b}, \overline{c}$  $p,\mu,\ddot{A}$ fhf‰fCfo $\Box$ [, Ì $\Box \ddot{A}$ "±"ü, ð $\Box$ s, Á, Ä, , $\frac{3}{4}$ ,  $\frac{3}{4}$ , ¢ $\Box B$ 

MPEG fRf"f{□EfvfŒfCf<sub>"</sub>□[,Å MPEG  $1$ .  $\overline{f}$ t $\overline{f}$ @ $\overline{f}$ C $\overline{f}$   $\cdot$ ,  $\hat{a}$  $\overline{f}$ r $\overline{f}$  $\overline{f}$ ICD,  $\overline{a}$  $\overline{p}$  $\overline{a}$ ,  $\overline{\mu}$ ,  $\overline{a}$  $\overline{p}$  $\overline{f}$ ,  $\overline{f}$ ,  $\overline{f}$  $\overline{f}$  $\overline{f}$  $\overline{f}$  $\overline{f}$  $\overline{f}$  $\overline{f}$  $\overline{f}$  $\overline{f$ DynEd ,È,Ç,Ìf\ftfgfEfFfA MPEG ,ðŽg- $2.$ p,µ,½fAfvfŠfP∏[fVf‡f",ª∏ª,µ,∏Ä∏¶,Å,«,È,¢∏B

∏ì∏¬∙û—@  $\mathsf{ftfH} \cap \mathsf{fff}$ fbfq $\cap \mathsf{I}, \mathsf{Y}, \mathsf{I}, \mathsf{P} \cap \mathsf{D}, \mathsf{S}, \mathsf{S}, \mathsf{I}, \mathsf{afffBfXfPfbffq1}$ p^Ó,u∏ADISC2:\DRIVER\IBM\MPEGD12fffBfŒfNfqfŠ,©,c∏A MPEGD12 A: (Enter) , ðŽÀ∏s, µ, Ä∏C∏<sup>3</sup> fffBfXfPfbfg, ð∏ì∏¬, µ, ĉº, <sup>3</sup>, ¢∏B

WINDOWS NT 3.51 "ú-{Œê"Å 'Ήž ThinkPad PCMCIAÄ<sup>°</sup> ÝØÝ Þ¥ÄÞ×<sup>2</sup>ÊÞ° V1.0 IBM ThinkPad 'S<@Z1<¤'E-p

**B**g@Žû~^fffBfŒfNfgfŠQ@DISC2:\DRIVER\IBM\NTTRCCJ

#### $\triangleright$  $"a-e"$

Windows NT 3.51 , Í ∏A^ê.", I PCMCIA fffofCfX-p, E PCMCIA , IfTf $\left|\right|$ [fq,  $\delta$ "à',  $\mu$ ,  $\ddot{A}$ ,  $\phi$ ,  $\ddot{U}$ ,  $\cdot$   $\cap$ BWindows NT, I PCMCIA fffofCfX∏Efhf‰fCfo∏,Í∏AIBM fq∏fNf"∏EfŠf"f0 16/4 PCMCIADAfgD[fNf"DEfŠf"f0 16/4 PCMCIA fJD[fh IIDAAuto 16/4  $fg\Box$ [fNf" $\Box$ EfŠf"f0 PCMCIA, IŠefJ $\Box$ [fh, InAfTf] $\Box$ [fg,  $\mu$ ,  $\ddot{A}$ ,  $\phi$ ,  $\ddot{\bm{\mathsf{U}}}$  ,  $^1$  ,  $\ddot{\bm{\mathsf{n}}}$   $\bm{\mathsf{B}}$ 

,  $\mu$ ,  $\frac{1}{2}$ ,  $\frac{a}{2}$ ,  $\dot{A}$ ,  $\ddot{A}$   $\Box A$ ,  $\pm$ ,ê,ç,Ìfg∏[fNf"fŠf"f0∏EfJ∏[fh,ðŽg,¤∏ê∏‡,Í∏AIBM PCMCIA fg□[fNf"fŠf"f0□EfffofCfX□Efhf‰fCfo□[,ðfCf"fXfg□[f<,·,é•K—  $V, \frac{a}{2}$ , , è, U,  $\Box B$ ,  $\Box Zg$ ,  $\phi$ , I NT Workstation , É, I $\Box A$ ,  $\pm$ , IfffBfXfPfbfg, E, , éWindows NT -p PCMCIA fg∏[fNf"fŠf"f0∏EfffofCfX∏Efhf‰fCfo∏[,Ìftf@fCf<,ðŽg,¢ , U ,  $\cdot \Box B$ 

∏ì∏¬∙û—@  $f$ t $f$ H $\sqcap$ [ $f$ } $f$ b $f$ q $\sqcap$ Ï, $\forall$ , $\grave{I}$ , $P\sqcap$ D, $S$ , $S$ , $l$ , $a$  $f$  $f$  $f$  $B$  $f$  $X$  $f$  $P$  $f$  $b$  $f$  $q$  $1$  $\sharp$ , $\delta$  $$ p^Ó,µ∏ADISC2:\DRIVER\IBM\NTTRCCJfffBfŒfNfqfŠ,©,c∏A NTTRCCJ A: (Enter) ,ðŽÀ∏s,μ,Ä∏C∏<sup>3</sup>fffBfXfPfbfg,ð∏ì∏¬,μ,ĉº, <sup>3</sup>,¢∏B

<u>▶┌</u>@┌Ú, µ, , Í┌A<u>DISC2 : \DRIVER\IBM\NTTRCCJ\NTTRCCJ.DOC</u>, ð, <sup>2</sup>—‰º, <sup>3</sup>, ¢┌B

WINDOWS NT 3.51 "ú-{Œê"Å 'Ήž ThinkPad ÃÞ <sup>1</sup>>ÌßÚ<sup>2</sup>¥ÄÞ×<sup>2</sup>ÊÞ°¥ÃÞ <sup>1</sup>½<sup>1-</sup>Ä V1.1

**D**n@Žû~^fffBfŒfNfgfŠD@DISC2:\DRIVER\IBM\TPDISPJ

#### $\triangleright$  $"à-e$

'Ήž<@Ží ThinkPad 760C/760CD/760L/760LD/760E/760ED/760EL/560/365X/365XD Windows NT, E"õ, ¦, ç, ê, Ä, ¢, é•W∏€fffBfXfvfŒfC∏Efhf ‰fCfo∏, Í∏A16 ∏F,Ü,Å,μ,©fTf|∏[fg,μ,Ä,¢,Ü,<sup>i</sup>,ñ∏B256  $\overline{p}$ F,  $\overline{U}$ ,  $\frac{1}{2}$ ,  $\overline{1}$  $\overline{p}$ ,  $\&$ ð 'œ"x, ª•K-v, È $\overline{q}$ ê $\overline{q}$ ‡, Í $\overline{q}$ AŽŸ, Ì, æ, ¤, É Windows NT  $3.51$  -pfffBfXfvfCfC $[$ Efhf‰fCfo $[$ [,  $\delta$ fCf"fXfg $[$ [f<,  $\cdot$ ,  $\acute{e}$ •K $v, \frac{a}{2}$ , , è, Ü,  $\cdot \Box B$ - ThinkPad  $fVf\dot{S}\Pi[fY,\dot{I}$  Windows NT 3.51  $$ pfffBfXfvfŒfC∏Efhf‰fCfo∏[∏EfffBfXfPfbfq,Í∏A^ȉº,̉ð'œ"x/∏  $F[]$ ",  $\delta fTf$ | $[]$ [fg,  $\mu$ ,  $A$ ,  $\phi$ ,  $U$ ,  $\overline{\cap}B$ ] 256/64K <sub>IF</sub> 640x480 16 M <sub>IF</sub> (CRT)  $f, \Box[fh, \dot{I}, \dot{Y})$ 800x600 256/64K <sub>IF</sub> 16M ∏F (CRT)  $f, \Pi$ [fh,Ì 760ED f,fff $\langle$ ,Ì,Ý) 1024x768 256 NF (760ED XGA  $f, fff\langle, \dot{I}, \dot{Y}\rangle$ 64K  $\Box$ F (760ED  $XGA f, fff\langle, I, Y \rangle$ 256  $\Box$ F (CRT f,  $\Box$ [fh,  $\dot{\Box}$ 1280x1024 760ED  $f, fff\langle, I, Y\rangle$ ∏ì∏¬∙û—@  $\mathsf{ftfH} \sqcap \mathsf{ff}\mathsf{bfg} \sqcap \mathsf{I}, \mathsf{Y}, \mathsf{I}, \mathsf{P} \sqcap \mathsf{D}, \mathsf{S}, \mathsf{S}, \mathsf{I}, \mathsf{afffBfXfPfbfg1-1}, \delta$ p^0,µ∏ADISC2:\DRIVER\IBM\TPDISPJfffBfŒfNfqfS,©,c∏A TPDISPJ A: (Enter) ,ðŽÀ∏s,μ,Ä∏C∏<sup>3</sup>fffBfXfPfbfg,ð∏ì∏¬,μ,ĉº, <sup>3</sup>,¢∏B

WINDOWS NT 3.51 "ú-{Œê"Å 'Ήž ThinkPad NTDETECT.COM $\Box$ C $\Box$ <sup>3</sup> $\tilde{A}$ P<sup>"1</sup>2<sup>1</sup> $\tilde{A}$ 

Dgžû~^fffBfŒfNfgfŠ[@DISC2:\DRIVER\IBM\TPDTCTJ

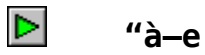

'Ήž<@Ží IBM ThinkPad 345C/370C-p

ThinkPad,  $\hat{I}$  345C,  $\hat{U}$ ,  $\frac{1}{2}$ ,  $\hat{I}$  370C  $f$ ,  $f$ f $f$  <,  $\hat{A}$  Windows NT Workstation 3.51 , $\delta \check{Z}g$ ,  $\boxtimes \Box \hat{e}$  ,  $\acute{I} \Box A'' \acute{A} \cdot \hat{E}$ ,  $\dot{E}''z - \P$ ,  $\triangle \cdot K - v$ ,  $\AA$ ,  $\Box B$ ,  $\pm$ ,ê,ç,Ìf,fff<,Å,Í [AWindows NT ‰fCfu,ª"®∏ì,μ,Ü,<sup>ı</sup>,ñ∏BfffBfXfPfbfg∏Efhf‰fCfu,ðŽg—p‰Â"\ ,É,·,é,É,Í∏A,±,Ì—â'è,ð‰ðŒ^,·,é  $\texttt{NTDETECT.}\texttt{C}\overline{\texttt{O}}\texttt{M}$   $\texttt{D}$   $\texttt{C}\texttt{D}$   $\texttt{S}\texttt{C}$   $\texttt{D}$   $\texttt{C}$   $\texttt{D}$   $\texttt{C}$   $\texttt{C}$   $\texttt{C}$   $\texttt{C}$   $\texttt{C}$   $\texttt{C}$   $\texttt{C}$   $\texttt{C}$   $\texttt{C}$   $\texttt{C}$   $\texttt{C}$   $\texttt{C}$   $\texttt{C}$   $\texttt{C}$ B.

∏ì∏¬∙û—@  $f$ t $\overline{f}$ H $\sqcap$ [ $f$ } $f$ b $f$ g $\sqcap$ Ï, $\dot{Y}$ , $\dot{I}$ , $P\sqcap$ D, $S$ , $S$ , $l$ , $af$  $f$  $f$ B $f$ X $f$ P $f$ b $f$ g $1$ - $\ddagger$ , $\delta$ p^Ó,µ∏ADISC2:\DRIVER\IBM\TPDTCTJfffBfŒfNfqfŠ,©,c∏A TPDTCTJ A: (Enter) ,ðŽÀ∏s,µ,Ä∏C∏ªfffBfXfPfbfq,ð∏ì∏¬,µ,ĉº,ª,¢∏B

WINDOWS NT 3.51 "ú-{Œê"Å 'Ήž ThinkPad ESSu°ÃÞ"µ¥ÄÞ×<sup>2</sup>ÊÞ°  $V1.0$ 

D<sub>Q</sub>Žû~^fffBfŒfNfgfŠ<sub>Q</sub>@DISC2:\DRIVER\IBM\TPESSAJ

#### $\triangleright$  $"a-e"$

' $\hat{\mathbf{I}}$ %ž<@ $\check{\mathbf{Z}}$ í ThinkPad 760L/760LD/760EL/365X/365XD/560

,±,ÌfffBfXfPfbfg,É,Í∏AIBM ThinkPad 760L/760LD/760EL/365X/365XD/560 fVfŠ[[fY, IWindows NT 3.51 -p ESS fI□[fffBfI□Efhf‰fCfo□[,ª"ü,Á,Ä,¢,Ü,·□B

,±,ÌfI∏[fffBfI∏Efhf‰fCfo∏[,ÌfffBfXfPfbfq,ðŽq,¤,Æ∏AWindows NT 3.51 , ANAWAVE/MIDI fINIfffBfI<@"\ , ðŽq, Á, ÄfT $\overline{f}$ Ef"fh, Ì∏Ä∏¶, Æ $\overline{f}$ ^‰ $\overline{f}$ , ª, Å, «, Ü, · $\Box B$ 

∏ì∏¬∙û—@  $f$ t $f$ H $\Box$ [f} $f$ b $f$ g $\Box$  $\ddot{I}$ , $\dot{Y}$ , $\dot{I}$ , $P\Box P$ , S, S, l, aff $f$ B $f$ X $f$ P $f$ b $f$ g $1$ - $\ddagger$ , ðp^0,µ∏ADISC2:\DRIVER\IBM\TPESSAJfffBfŒfNfqfS,©,c∏A TPESSAJ A: (Enter) ,ðŽÀ∏s,µ,Ä∏C∏<sup>3</sup>fffBfXfPfbfq,ð∏ì∏¬,µ,ĉº,<sup>3</sup>,¢∏B

**D** Π@ΠÚ, μ,, Í ΠADISC2:\DRIVER\IBM\TPESSAJ\TPESSAJ.DOC, ð, <sup>2</sup> —‰º, <sup>3</sup>, ¢ΠB

#### WINDOWS WINDOWS NT 3.51 "ú-{Œê"Å 'Ήž ThinkPad EßܰÏE<sup>1</sup>4POYA\\*\*Îß°A\#APx<sup>2</sup>EP° V1.0

**B**g@Žû~^fffBfŒfNfgfŠQ@DISC2:\DRIVER\IBM\TPNTPMJ

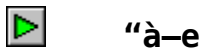

'Ήž<@Ží ThinkPad 755CE/755CD/755CE/755CDV

,±,ÌfffBfXfPfbfg,Í [AWindows NT3.51,ÅfTfXfyf"fh [^fŒfWf...  $\Box$ [f $\epsilon$ <@"\,  $\delta$ fTf| $\Box$ [fg, ·, é, ½, ß, ÌfffofCfX $\Box$ Efhf‰fCfo $\Box$ [, Å, · $\Box$ B

∏ì∏¬∙û–@  $\mathsf{ftfH}$ [f} $\mathsf{fbfg}$ [ $\ddot{\mathsf{I}}$ , $\dot{\mathsf{Y}}$ , $\dot{\mathsf{I}}$ , $\mathsf{P}$ [D, S, S, l, aff $\mathsf{fbfXfPfbfg1}$ - $\ddot{\mathsf{I}}$ ,  $\delta$ p^Ó,u∏ADISC2:\DRIVER\IBM\TPNTPMJfffBfŒfNfgfŠ,©,c∏A TPNTPMJ A: (Enter) , ðŽÀ∏s, μ, Ä∏C∏<sup>3</sup> fffBfXfPfbfg, ð∏ì∏¬, μ, ĉº, <sup>3</sup>, ¢∏B

**D Q**<sup>U</sup>, μ, , Í **ADISC2: \DRIVER\IBM\TPNTPMJ\TPNTPMJ.DOC**, δ, <sup>2</sup> —‰<sup>0</sup>, <sup>3</sup>, ¢ **B** 

WINDOWS NT 3.51 "ú-{Œê"Å 'Ήž ThinkPad Õ°Ã"ØÃ"°¥ÃÞ"}1-Ä  $V3.3$ 

Dgžû~^fffBfŒfNfgfŠ[@DISC2:\DRIVER\IBM\TPUTL75

#### $\triangleright$  $"a-e"$

'Ήž<@Ží ThinkPad 755CE/755CD/755CX/755CDV/370C/345C

Œ»[)Ý ThinkPad, Å, Í[]AWindows NT 3.51 -p ThinkPad <@"\  $\Box Y'$ eft $\Box$ [fefBfŠfefB $\Box$ [,  $\delta$ ,  $^{2}Zg-p$ ,  $\phi$ ,  $\frac{1}{2}$ ,  $\frac{3}{4}$ ,  $\Box$ ,  $\Box$  $\Box$ ,  $\pm$ ,  $\Gamma$ f $\Box$ fOf‰f $\epsilon$  $\overline{0}$ ,  $\overline{0}$  $\overline{2}$ ,  $\overline{4}$  $\overline{1}$ AWindows 3.1, U,  $\frac{1}{2}$ , I Windows 95  $\overline{5}$  $\hat{A}$  << ,  $\hat{A}$  $\overline{1}$ s,  $\overline{1}$ , Ì,Æ" <sup>-</sup> ,¶,æ, ¤,É⊡Afn⊡[fhfEfFfA⊡\  $\check{Z}$ ¦,  $\mu$ ,  $\frac{1}{2}$ , è $\Box$ Afffof<code>CfX</code>, Ìf<code>Xf^f"fof</code>C $\Box$ Ef^fCf} $\Box$ [, ð $\Box$ Ý'è,  $\mu$ ,  $\frac{1}{2}$ , è,  $\cdot$  , é,  $\pm$ , Æ, ª, Å, «, Ü, ·  $\Box$ B

∏ì∏¬∙û—@  $f$ t $f$ H $\Box$ [f} $f$ b $f$ g $\Box$  $\ddot{I}$ , $\dot{Y}$ , $\dot{I}$ , $P\Box P$ , S, S, l, aff $f$ B $f$ X $f$ P $f$ b $f$ g $1$ - $\ddagger$ , ðp^Ó,µ∏ADISC2:\DRIVER\IBM\TPUTL75fffBfŒfNfqfŠ,©,c∏A TPUTL75 A: (Enter) , ðŽÀ∏s, μ, Ä∏C∏<sup>3</sup> f f f B f X f P f b f g, ð∏ì∏¬, μ, ĉº, <sup>3</sup>, ¢∏B

**D** Π@ΠÚ, μ,, Í ΠADISC2:\DRIVER\IBM\TPUTL75\TPUTL75.DOC, ð, <sup>2</sup> —‰º, <sup>3</sup>, ¢ΠB

# **Trident TGUI9680 ƒfƒoƒCƒXEƒhƒ‰ƒCƒo[EƒfƒBƒXƒPƒbƒg ("ú–{Œê MS-Windows3.1 IBM"Å—p) ƒo[ƒWƒ‡ƒ"1.04**("ú—{Œê MS-Windows3.1 IBM"Å—p) fo∏[fWf‡f"1.04

@**Žû˜^ƒfƒBƒŒƒNƒgƒŠ**@DISC2:\DRIVER\IBM\TPUTL76

 $^{\prime\prime}$ à-е

```
'\hat{\mathbf{I}}‰ž<@\check{\mathbf{Z}}í (Trident TGUI9680,ð"‹\BoxÚ,\mu,\frac{1}{2}f, fff‹)
                                                                     Aptiva 540 2144-N30
                                                                    Aptiva 550 2144-N40
                                                                     Aptiva 555 2144-N41/N42
                                                                     Aptiva 560 2144-S20
                                                                    Aptiva 740 2168-N50
                                                                     Aptiva 745 2168-N51
                                                                     Aptiva 750 2168-N60
                                                                    Aptiva 755 2168-N61
                                                                    Aptiva 765 2168-N71/N72
                                                                    Aptiva 766 2168-N91/N92
                                                                    Aptiva 770 2168-S50
                                                                    Aptiva 775 2168-S55
                                                                     Aptiva 785 2168-S65
                                                                     Personal Computer 750 
6883-JAP/JF6/JF7/JTN
                                                                     Personal Computer 720 6863-JA7
                                                                     Personal Computer 330 
6873-JCM/JCP
,±,ÌfffBfXfPfbfg,É,Í^ȉº,Ì∏,‰ð'œ"x—p,ÌfffBfXfvfŒfC∏Efhf
‰fCfo\sqcap[,ªŠÜ,Ü,ê,Ä,¢,Ü,∙\sqcapB
TRIWLV.DR 16∏Ff,∏[fh(800x600, 1024x768,
1280x1024, 1600x1200)
XGIULV.DR 256∏Ff,∏[fh(640x480, 800x600,
1024x768, 1280x1024(*1))\BoxA
                                                            65KFf, T[fh(640x480,
800x600, 1024x768(*1))∏A
                                                                                            16.8MF(640x480, 800x600)
(*1)
TRICLV.DR 16.8MTF(640x480)(*2)(*1) ƒrƒffI⊡Eƒ∏ƒ,ƒŠ∏[,ª2MB^Ė∏ã•K—v∏B
                              (*2) \uparrow fr\uparrowf\uparrow[\uparrow,\uparrow\uparrow\uparrow][,\uparrow\uparrow\uparrow\uparrow[\downarrow \uparrow\uparrow\uparrow[\downarrow \uparrow\uparrow\uparrow[\downarrow \uparrow\uparrow[\downarrow \uparrow\uparrow[\downarrow \uparrow\uparrow\uparrow[\downarrow \uparrow\uparrow[\downarrow \uparrow\uparrow
```
∏ì∏¬∙û—@

ftfH□[f}fbfg□Ï,Ý,Ì,P□D,S,S,l,afffBfXfPfbfg1—‡,ð—<br>p^Ó,µ□ADISC2:\DRIVER\IBM\TPUTL76fffBfŒfNfgfŠ,©,ç□A<br>TPUTL76 A: (Enter) , ðŽÀ[]s, μ, Ä[]C[]<sup>3</sup> ƒ f ƒ B ƒ X ƒ P ƒ b ƒ g, ð[]ì[]¬, μ, ĉº, <sup>3</sup>, ¢[]B

<mark>▷</mark>η@∏Ú,μ,,Í∏A<u>DISC2:\DRIVER\IBM\TPUTL76\TPUTL76.DOC</u>,ð,<sup>2</sup>—‰º,<sup>3</sup>,¢∏B

# **Trident TGUI9680 ƒfƒoƒCƒXEƒhƒ‰ƒCƒo[EƒfƒBƒXƒPƒbƒg ("ú–{Œê MS-Windows3.1 IBM"Å—p) ƒo[ƒWƒ‡ƒ"1.04**("ú—{Œê MS-Windows3.1 IBM"Å—p) fo∏[fWf‡f"1.04

@**Žû˜^ƒfƒBƒŒƒNƒgƒŠ**@DISC2:\DRIVER\IBM\TR31104

 $^{\prime\prime}$ à-е

```
'\hat{\mathbf{I}}‰ž<@\check{\mathbf{Z}}í (Trident TGUI9680,ð"‹\BoxÚ,\mu,\frac{1}{2}f, fff‹)
                                                                     Aptiva 540 2144-N30
                                                                    Aptiva 550 2144-N40
                                                                     Aptiva 555 2144-N41/N42
                                                                     Aptiva 560 2144-S20
                                                                    Aptiva 740 2168-N50
                                                                    Aptiva 745 2168-N51
                                                                     Aptiva 750 2168-N60
                                                                    Aptiva 755 2168-N61
                                                                    Aptiva 765 2168-N71/N72
                                                                    Aptiva 766 2168-N91/N92
                                                                    Aptiva 770 2168-S50
                                                                    Aptiva 775 2168-S55
                                                                     Aptiva 785 2168-S65
                                                                     Personal Computer 750 
6883-JAP/JF6/JF7/JTN
                                                                     Personal Computer 720 6863-JA7
                                                                     Personal Computer 330 
6873-JCM/JCP
,±,ÌfffBfXfPfbfg,É,Í^ȉº,Ì∏,‰ð'œ"x—p,ÌfffBfXfvfŒfC∏Efhf
‰fCfo\sqcap[,ªŠÜ,Ü,ê,Ä,¢,Ü,∙\sqcapB
TRIWLV.DR 16∏Ff,∏[fh(800x600, 1024x768,
1280x1024, 1600x1200)
XGIULV.DR 256∏Ff,∏[fh(640x480, 800x600,
1024x768, 1280x1024(*1))\BoxA
                                                            65KFf, T[fh(640x480,
800x600, 1024x768(*1))∏A
                                                                                            16.8MF(640x480, 800x600)
(*1)
TRICLV.DR 16.8MTF(640x480)(*2)(*1) ƒrƒffI⊡Eƒ∏ƒ,ƒŠ∏[,ª2MB^Ė∏ã•K—v∏B
                              (*2) \uparrow fr\uparrowf\uparrow[\uparrow,\uparrow\uparrow\uparrow][,\uparrow\uparrow\uparrow\uparrow[\downarrow \uparrow\uparrow\uparrow[\downarrow \uparrow\uparrow\uparrow[\downarrow \uparrow\uparrow[\downarrow \uparrow\uparrow[\downarrow \uparrow\uparrow\uparrow[\downarrow \uparrow\uparrow[\downarrow \uparrow\uparrow
```
∏ì∏¬∙û—@

ftfH□[f}fbfg□Ï,Ý,Ì,P□D,S,S,l,afffBfXfPfbfg1—‡,ð—<br>p^Ó,µ□ADISC2:\DRIVER\IBM\TR31104fffBfŒfNfgfŠ,©,ç□A<br>TR31104 A: (Enter) , ðŽÀ[]s, μ, Ä[]C[]<sup>3</sup> ƒ f ƒ B ƒ X ƒ P ƒ b ƒ g, ð[]ì[]¬, μ, ĉº, <sup>3</sup>, ¢[]B

# **Trident TGUI9680 ƒfƒoƒCƒXEƒhƒ‰ƒCƒo[EƒfƒBƒXƒPƒbƒg (OS/2 Ver2.11/OS/2 Warp "ú–{Œê"Å—p) ƒo[ƒWƒ‡ƒ"1.05** $(0S/2 \text{ Ver2.11}/0S/2 \text{Warp } "u - {E\hat{e}}"A - p)$  fo [  $\lceil f \text{Wf \ddagger} f'' 1.05 \rceil$

@**Žû˜^ƒfƒBƒŒƒNƒgƒŠ**@DISC2:\DRIVER\IBM\TROS215

 $^{\prime\prime}$ à-е

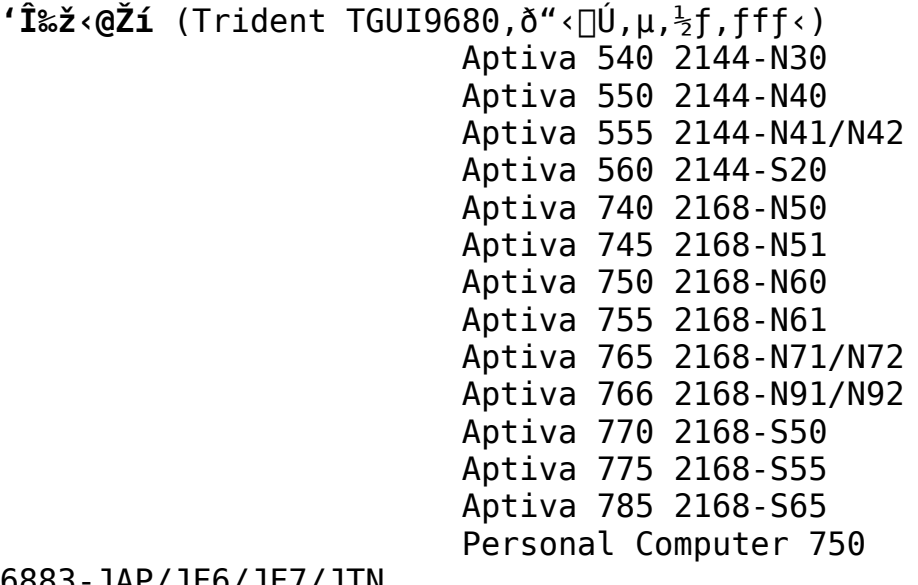

6883-JAP/JF6/JF7/JTN

                        Personal Computer 720 6863-JA7                         Personal Computer 330

6873-JCM/JCP

Trident 0S/2 fffBfXfvfŒfC∏Efhf ‰ƒCƒo[[,ðƒCƒ"ƒXƒg[[ƒ‹,µ,½Œã,ɉæ—Ê[]Ý'è(‰ð'œ"x[]A[]F[]") ,ð•İ∏X, ,é∏ê∏‡,Í∏A•K, Trident OS/2fffBfXfvfŒfC∏Efhf ‰fCfo[[[Ef†[][fefBfŠfefB[[,ðŽg—p,µ,Ä,,¾,ª,¢[BOS/2fVfXfef€ ,̉æ—Ê<u>∏</u>Ý'èf†∏[fefBfŠfefB∏[,ÍŽg—p,Å,«,Ü,<sup>ı</sup>,ñ∏B

∏ì∏¬∙û–@  $ftfH[] [f]fbfg[]I', Y, I, P[]D, S, S, l, affffBfXfPfbfg1-t, \delta$ p^Ó,µ∏ADISC2:\DRIVER\IBM\TROS215fffBfŒfNfqfŠ.©.c∏A TROS215 A: (Enter) ,ðŽÀ∏s,μ,Ä∏C∏ªfffBfXfPfbfg,ð∏ì∏¬,μ,ĉº,ª,¢∏B

 $\boxed{\triangleright}$ ∏@∏Ú,μ,,Í∏A<u>DISC2:\DRIVER\IBM\TROS215\TROS215.DOC</u>,ð,<sup>2</sup>—‰º,<sup>3</sup>,¢∏B

#### Aptiva ATI 3D RAGE Windows95 fhf‰fCfo∏ V. 3.00C9H

Pn@Žû~^fffBfŒfNfgfŠ[@DISC2:\DRIVER\IBM\300C9H

## $"a-e"$

 $\triangleright$ 

```
'Ήž<@Ží
Aptiva H5E/H6D/H6E/H7E (2176-H5E/H6D/H6E/H7E)
Aptiva H54/H55/H56/H64/H65/H75
(2176-H54/H55/H56/H64/H65/H75)
```
,±,Ìfo[[fWf‡f",ÌŽå,È•Ï[]X" ,Í^ȉº,Ì'Ê,è,Å,∙[]B

 $-DirectX$  2 (Direct3D,  $\delta \check{S} \check{U}$ ,  $P$ ),  $\hat{I}$   $\uparrow \uparrow \uparrow \uparrow \uparrow \uparrow \uparrow \uparrow \uparrow$ 

,½,¾,μ∏ADirectX 2∏i,Ü,½,ÍDirectX 2,Ìf‰f"f^fCf€f,fWf…  $\Box$ [f‹,ðŠÜ,ÞfQ $\Box$ [f€ $\Box$ j,ð"±"ü,∙,é,Æ,« $\Box$ A []uŒ»[]Ý,ÌfffBfXfvfŒfCfhf‰fCfo,ðDirectXfhf ‰fCfo,É'u,«Š·,¦,Ü,∙,©∏HDirectX,ÅfefXfq,<sup>з</sup>,ê,Ä,¢ ,È,¢fffBfXfvfŒfCfhf ‰fCfo,ªŒŸ $\Box$ o,ª,ê,Ü,µ, $\frac{1}{2}$  $\Box$ B $\Box$ Å"K,ÈfpftfH $\Box$ [f}f"fX,ð" $\frac{3}{4}$ ,é,É,ÍŒ» $\Box$ Ý , ,éfhf‰fCfo,ð'u,«Š·,¦,Ä,,¾,ª,¢∏Bfhf ‰fCfo,ð'u,«Š·,¦,Ü,·,©∏H∏v  $,F \bullet \cdot$ ,©,ê,é, $\pm$ , $F$ ,ª, ,è,Ü, $\cdot$ ,ª $\Box A$ , $\pm$ , $\pm$ ,Å,Í $\Box u$ ,¢,¢ , ¦ (N)∏v,ð'I,Ñ∏Afhf‰fCfo,ª∏ã∏',«, <sup>з</sup>,ê,È,¢,æ,¤,É,µ,Ä, - $\frac{3}{4}$ ,  $\frac{3}{4}$ ,  $\frac{4}{18}$ ∏ì∏¬∙û—@  $\mathsf{ftfH} \cap \mathsf{ff}$   $\mathsf{ffg} \cap \mathsf{I}, \mathsf{Y}, \mathsf{I}, \mathsf{P} \cap \mathsf{D}, \mathsf{S}, \mathsf{S}, \mathsf{L}, \mathsf{afffBfXfPfbfg2-1}, \delta$ p^Ó,µ∏ADISC2:\DRIVER\IBM\300C9HfffBfŒfNfgfŠ,©,ç∏A

```
300C9H1 A: (Enter)
```

```
300C9H2 A: (Enter)
```

```
,ðŽÀ∏s,μ,Ä∏C∏<sup>3</sup>fffBfXfPfbfg,ð∏ì∏¬,μ,ĉº, <sup>3</sup>,¢∏B
```
#### CD-400 Series WindowsNT-p fhf‰fCfo∏ Ver1.00

D<sub>QŽû</sub>~^fffBfŒfNfgfŠ<sub>D@DISC2:\DRIVER\IBM\CD400NT</sub>

 $\triangleright$ 

 $"à-e"$ 

∏y'Ήž∢@Ží∏z CD-400 Series

CD400,  $\delta$ WidowsNT,  $\Delta \zeta$ g-p,  $\cdot$ ,  $\epsilon$ ,  $\frac{1}{2}$ ,  $\delta$ ,  $\dot{\Gamma}$ fhf‰fCfo $\Box$ [,  $\Delta$ ,  $\cdot$  $\Box$ B CD400S,  $\AA$ ,  $\hat{a}$ CDROMfhf‰fCfu,  $\text{R}$ ,  $\mu$ ,  $\ddot{\text{A}}$ ,  $\ddot{\text{I}}$ ,  $\acute{\text{W}}$ indowsNT,  $\AA$ Žg $-p$ ,  $\cdot$ ,  $\acute{e}$ ,  $\pm$ ,  $E, \frac{a}{2}$ ,  $A, \frac{w}{u}, \frac{u}{v}$ ,  $\frac{b}{v}$ ,  $\pm$ ,  $\frac{b}{v}$   $\frac{a}{v}$   $\pm$  (D400S,  $\frac{b}{v}$   $\frac{c}{v}$   $\frac{d}{v}$   $\frac{d}{v}$   $\frac{c}{v}$   $\frac{d}{v}$   $\frac{d}{v}$   $\frac{d}{v}$   $\frac{d}{v}$   $\frac{d}{v}$   $\frac{d}{v}$   $\frac{d}{v}$   $\frac{d}{v}$   $\frac{d}{$  $p, \AA, \ll, \ddot{\theta}, \perp, \tilde{n} \Box B$ 

'∏∏FWindowsNT, IPC-Card, Ifzfbfgfvf  $\frac{1}{26}$ f0 $\pi$ iPC, İ̀"dŒ<sup>1</sup>, ð "ü, ê, ½, Ü, Ü, Å, IPC - Card, I ' } "ü $\pi$ i, ðfTf |  $\Box$ [fg,  $\mu$ ,  $\ddot{A}$ ,  $\phi$ ,  $\ddot{U}$ ,  $\ddot{A}$ ,  $\ddot{A}$   $\Box$ BCD400Žg-pŽž, É, Í $\Box$ ACD400, ð $\overline{P}$ CMCIAf $\ddot{A}$ fPfbfg, $E \cap U' \pm$ ,  $\mu\Box$ ACD400, Ì"dŒ<sup>1</sup>, ðfIf", É,  $\mu$ , Ä, ©, ç $\Box$ AWindowsNT, ð<N"®,  $\mu$ , Ä, - $\frac{3}{4}$ ,  $\frac{3}{4}$ ,  $\frac{4}{18}$ 

∏ì∏¬∙û–@

 $ftfH[] [f] fbfg[] I, Y, I, P[] D, S, S, l, affffBfXfPfbfg1-t, \delta$ p^Ó,u∏ADISC2:\DRIVER\IBM\CD400NTfffBfŒfNfqfŠ,©,c∏A CD400NT A: (Enter) ,ðŽÀ∏s,μ,Ä∏C∏ªfffBfXfPfbfq,ð∏ì∏¬,μ,ĉº,ª,¢∏B

      **ESS ES1688 Windows95—p ƒI[ƒfƒBƒIEƒhƒ‰ƒCƒoEƒfƒBƒXƒPƒbƒg ƒo[ƒWƒ‡ƒ" 4.03.35** $f$ o $[$ [ $f$ W $f$ ‡ $f$ " 4.03.35

@**Žû˜^ƒfƒBƒŒƒNƒgƒŠ**@DISC2:\DRIVER\IBM\TP365AU

Windows  $95,\delta$ <sup>3</sup>, $\mu$ , " $\bigcirc$ ]i,<sup>3</sup>,<sup>1</sup>, $\acute{e}$ , $\frac{1}{2}$ , $\beta$ , $\acute{E}$ , $\acute{I}$  $\Box$ A, $\pm$ , $\pm$ ,Å'ñ‹Ÿ,ª,ê,éfI∏[fffBfI∏Efhf‰fCfo∏iESS ES1688Windows 95∏@fI∏[fffBfI∏Efhf ‰ $f\overline{C}f$ o $\overline{E}f$ f $f$ B $f$ X $f$ P $f$ b $f$ g $\overline{G}$ o $\overline{G}$ [ $f$ W $f$ ‡ $f$ "4.03.35 $\overline{G}$ j, $e^*$ ±"ü, $e^*$ , $\overline{G}$ , $\overline{G}$ , $\overline{G}$ , $\overline{G}$ , $\overline{G}$ , $\overline{G}$ , $\overline{G}$ , $\overline{G}$ , $\overline{G}$ , $\overline{G}$ ,è,Ü, [B,<sup>3</sup>,ç,É uIBM ThinkPad 365E/ED ¼¿ÃÑ¥ÌßÛ¸Þ×Ñ¥»°ËÞ½¥ÃÞ¨½<sup>1-</sup>Ä (V. 2.0.14) $\overline{y}$ v, $\overline{\overline{d}}$ " $\pm$ "ü,  $\cdot$ , é•K-v, $\overline{a}$ , , è, Ü,  $\cdot$  $\overline{B}$ 

 $fhf$ % $fCf$ o $\Box$  $Ef$ o $\Box$  $[f$ W $f$  $\ddagger f$  $''$  $\Box$  $F$  4.03.35  $f$ h $f$ ‰ $f$ C $f$ o $-\frac{1}{4}$  , and  $\frac{1}{2}$   $\frac{1}{2}$                                               AudioDriver\*\*  $(FSS)$ <br>"ú•t

TF 1996"N6ŒŽ13"ú

 $\Box$ ∏@∏Ú,µ,,Í∏ADISC2:\DRIVER\IBM\TP365AU\TP365AU.DOC,ð,¨"Ç,Ý,- $,\frac{3}{4},\frac{3}{4},\frac{1}{4}$ 

      **Trident TGUI9680 ƒfƒoƒCƒXEƒhƒ‰ƒCƒo[EƒfƒBƒXƒPƒbƒg (OS/2 Ver2.11,OS/2 Warp,OS/2 V4.0 "ú–{Œê"Å—p)** (0S/2 Ver2.11,0S/2 Warp,0S/2 V4.0 "ú-{Œê"Å-p)  $f$ o $\Box$ [fWf‡f"1.07

 $\blacksquare$ <sub>□@</sub>žû~^**ƒfƒBƒŒƒNƒgƒŠ**□@DISC2:\DRIVER\IBM\TROS217

#### 'Ήž∢@Ží

```
(Trident TGUI9680,\delta'' \triangleleft \bigcup \hat{U}, \mu, \frac{1}{2}f, fff\triangleleft \bigcap iAptiva 540 2144-N30
     Aptiva 550 2144-N40
     Aptiva 555 2144-N41/N42
     Aptiva 560 2144-S20
     Aptiva 740 2168-N50
     Aptiva 745 2168-N51
     Aptiva 750 2168-N60
     Aptiva 755 2168-N61
     Aptiva 765 2168-N71/N72
     Aptiva 766 2168-N91/N92
     Aptiva 770 2168-S50
     Aptiva 775 2168-S55
     Aptiva 785 2168-S65
     Personal Computer 750 6883-JAP/JF6/JF7/JTN
     Personal Computer 720 6863-JA7
Personal Computer 330 6873-JCM/JCP
쬕û–@
```
∏ì∏¬∙û—@

```
\overline{1)} \overline{f}f\overline{f}B\overline{f}X\overline{f}P\overline{f}b\overline{f}g\overline{f}l\overline{f}O\overline{f}s, \overline{f}\overline{f}B\overline{f}S\overline{f}B\overline{f}B\overline{f}B\overline{f}B\overline{f}B\overline{f}B\overline{f}B\overline{f}B\overline{f}B\overline{f}B\overline{f}B\overline\Box|ftfH\Box[f}fbfg\BoxÏ,Ý,İ,P\BoxD,S,S,l,afffBfXfPfbfg,P—‡,ð—p^Ó\BoxB
\Box|DOSfvf\Boxfvfg,©,ç
             TROS217 A: 
 ,Æ"ü—Í,µ,ÄEnter,ð‰Ÿ,∙∏B
```
#### Aptiva Music Vision »<sup>3</sup>ÝÄÞ¥ÄÞx<sup>2</sup>ÊÞ°¥± IŜÃÞ°Ä¥ÃÞ +1-Ä **Ver** 1.00

## **D**n@Žû~^fffBfŒfNfgfŠn@DISC2:\DRIVER\IBM\YSOUND

,±,ÌfffBfXfPfbfq,Í∏AIBM Aptiva Music Vision ∏ã,Å Microsoft Windows 95,  $\delta$ ,  $\zeta$   $\zeta$ ,  $\zeta$ , ‰fCfo∏[, Ì∏X∏V, ð∏s, ¢, Ü, ·∏B∏X∏V, <sup>з</sup>, ê, é"à—e, Í^ȉº, Ì, Æ,¨, è, Å, ·∏B

Aptiva Music Vision ,ɕW∏€,Å"±"ü,<sup>3</sup>,ê,Ä,¢,é Windows J3.1 p,ÌfTfEf"fhfhf‰fCfo∏∏ã,É Windows 95 ,ð∏ã∏',«"±"ü,∙,é,Æ‹N"®,µ,È,,È,é—â'è,ð‰ðŒ^,µ,Ü,∙∏B

"K—p<@Ží∏F IBM Aptiva Music Vision 2407-RYD

"-f,fff<,ɕW∏€,Å"±"ü,ª,ê,Ä,¢,é DOS/Windows 3.1 -p,Ì fTfEf"fh $\Box$ Efh $\overline{f}$ &fCfo $\Box$ [, $\overline{1}$  $\Box$ AWindows 95,  $\overline{1}$  $\Box$  $\overline{a}$ , $\overline{A}$ , $\overline{1}$  $\Box$  $\overline{A}$  $\Box$  $\overline{3}$ , $\mu$ ,  $\overline{w}$  $\Box$  $\overline{1}$ , $\mu$ , $\overline{E}$ , $\phi$  $\overline{Z}$  $\overline{z}$ ,ªŠm"F,ª,ê,Ä,¢,Ü,∙⊡B⊡ã⊡',«,Å Windows 95,ð"±"ü,µ,½⊡ê⊡‡ Windows 95 ,ª‹N"®,μ,Ü,',ñ,Ì,Å∏A"±"ü,·,é'O,ÉfTfEf"fh∏Efhf‰fCfo∏,ð∏X∏V,μ,Ä,- $,\frac{3}{4},\frac{3}{4},\frac{1}{4}$   $\Box B$ ,È,¨ []A"±"üfvf[]f0f‰f€,Í[]A[]o‰×Žž,ÌfffBfŒfNfgfŠ[][[]\[]¬,ð'0'ñ,Éfhf ‰fCfo∏[,Ì∏X∏V,ð∏s,¢,Ü,·,Ì,Å∏A,à,µ"±"ü∏æ,ð•Ï∏X, <sup>з</sup>,ê,Ä,¢ ,é $\Box$ ê $\Box$ ‡,É,ÍŽè $\Box$ ì‹Æ,Å<code>ftf@fCf‹,ð $\Box$ X $\Box$ V,</code>ų,Ä,¢, $\frac{1}{2}$ , $\frac{3}{4}$ ,•K—v,ª, ,è,Ü,· $\Box$ B,Ü, $\frac{1}{2}$  $\Box$ 

AfTfEf"fh□Efhf

%fCfo<sub>[[</sub>[EfAfbfvff<sup>[</sup>[[fg<sup>[</sup>EfffBfXfPfbfg,É,Í•Ï[]X,<sup>3</sup>,ê,½•"•ª,Ìfvf<sup>[</sup> ‰f€

,Ì,Ý,ªŽû~^,ª,ê,Ä,¨,è,Ü,·,Ì,Å∏A∏X∏V,ð,·,é'O,ÉŒÃ,¢fo∏fWf‡f",Ìfhf ‰fCfo∏[,ª"±"ü, <sup>3</sup>,ê,Ä,¢,é•K—v,ª, ,è,Ü, <sub>'</sub>∏B

 $\frac{3}{4}$ ,  $\frac{3}{4}$ ,  $\frac{4}{18}$